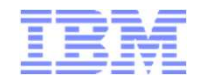

# How to be a Great z/VM System Programmer **How to be a Great z/VM System Programm**<br>
September 19, 2017 Version 1.22<br>
Tim Greer<br>Z/VM System Test

Tim Greer z/VM System Test timgreer@us.ibm.com

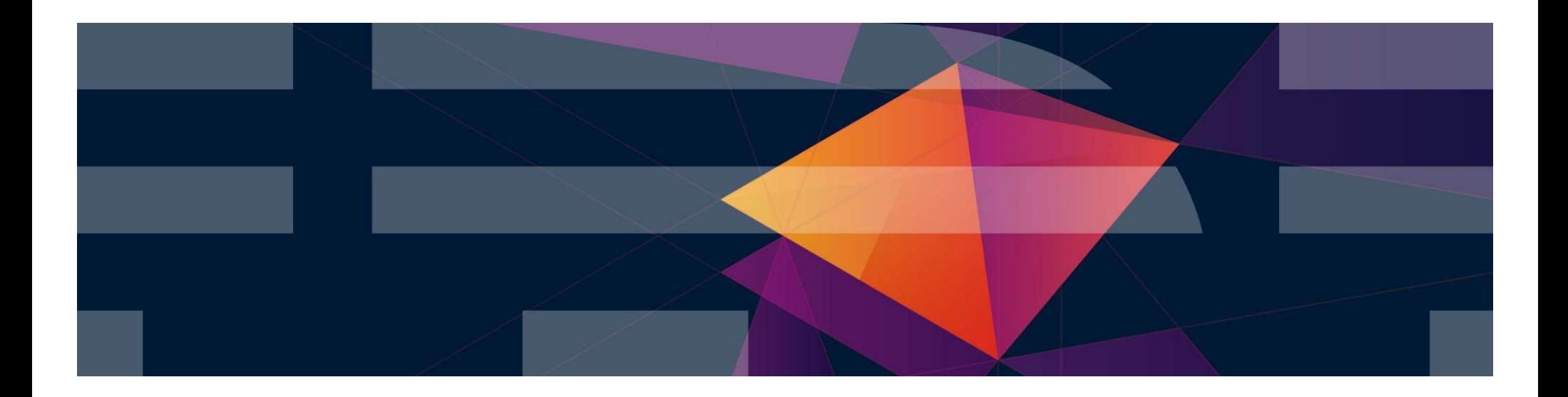

©2015, 2022 IBM Corporation

#### Trademarks

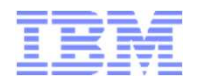

The following are trademarks of the International Business Machines Corporation in the United States and/or other countries.

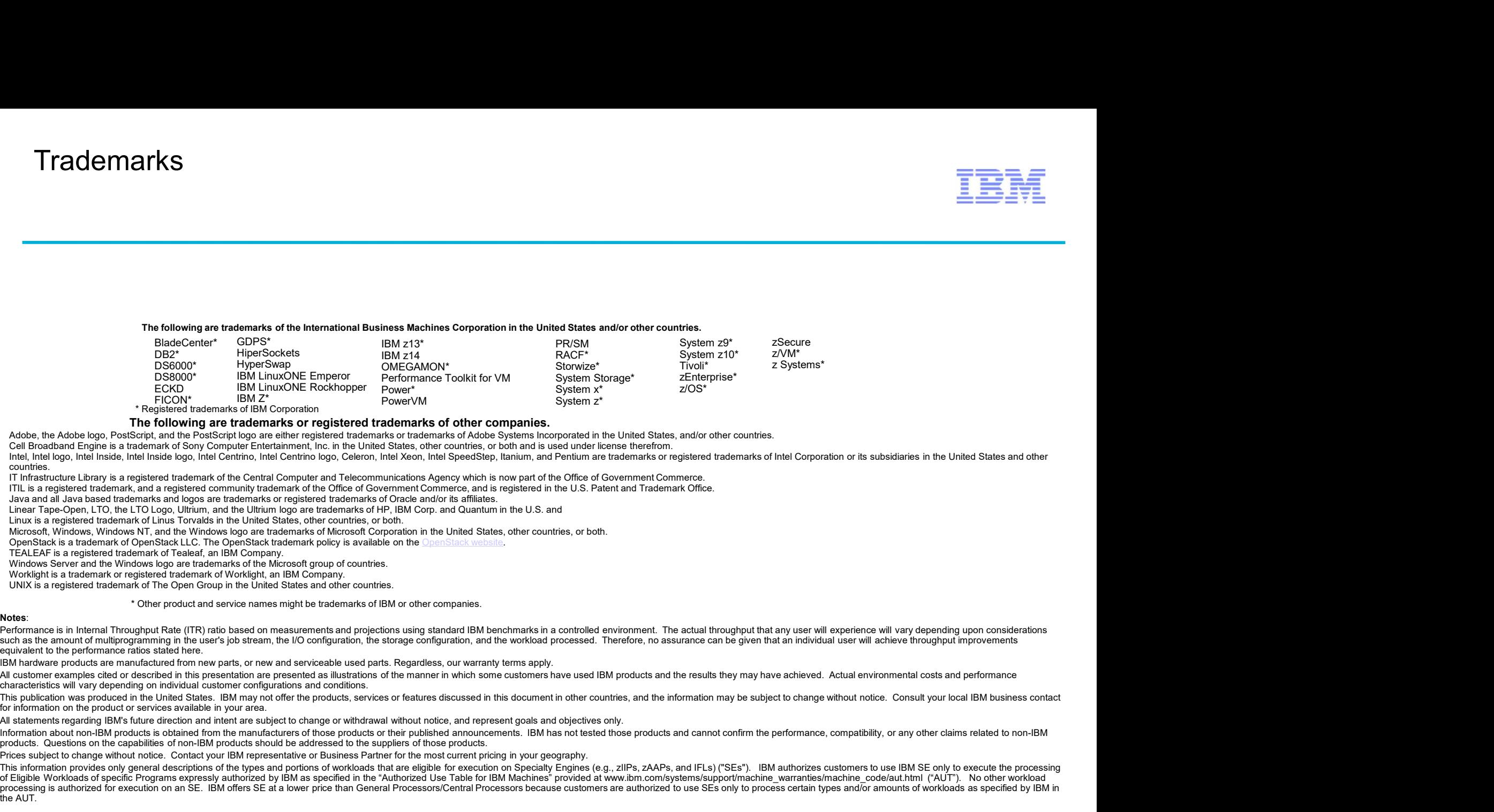

#### The following are trademarks or registered trademarks of other companies.

Adobe, the Adobe logo, PostScript, and the PostScript logo are either registered trademarks or trademarks of Adobe Systems Incorporated in the United States, and/or other countries.

Cell Broadband Engine is a trademark of Sony Computer Entertainment, Inc. in the United States, other countries, or both and is used under license therefrom.<br>Intel, Intel logo, Intel Inside, Intel Inside logo, Intel Centri countries.

IT Infrastructure Library is a registered trademark of the Central Computer and Telecommunications Agency which is now part of the Office of Government Commerce.<br>ITIL is a registered trademark, and a registered community t

Java and all Java based trademarks and logos are trademarks or registered trademarks of Oracle and/or its affiliates.

Linear Tape-Open, LTO, the LTO Logo, Ultrium, and the Ultrium logo are trademarks of HP, IBM Corp. and Quantum in the U.S. and

Linux is a registered trademark of Linus Torvalds in the United States, other countries, or both.

Microsoft, Windows, Windows NT, and the Windows logo are trademarks of Microsoft Corporation in the United States, other countries, or both.<br>OpenStack is a trademark of OpenStack LLC. The OpenStack trademark policy is avai

Windows Server and the Windows logo are trademarks of the Microsoft group of countries.

UNIX is a registered trademark of The Open Group in the United States and other countries.

\* Other product and service names might be trademarks of IBM or other companies.

such as the amount of multiprogramming in the user's job stream, the I/O configuration, the storage configuration, and the workload processed. Therefore, no assurance can be given that an individual user will achieve throu equivalent to the performance ratios stated here.

IBM hardware products are manufactured from new parts, or new and serviceable used parts. Regardless, our warranty terms apply.

characteristics will vary depending on individual customer configurations and conditions.

This publication was produced in the United States. IBM may not offer the products, services or features discussed in this document in other countries, and the information may be subject to change without notice. Consult y for information on the product or services available in your area.

Information about non-IBM products is obtained from the manufacturers of those products or their published announcements. IBM has not tested those products and cannot confirm the performance, compatibility, or any other cl products. Questions on the capabilities of non-IBM products should be addressed to the suppliers of those products.

Contact to change with the contact to change with the change with the contact your IBM representative or Business Partner in the contact your IBM representative or Business Partner in the Contact your IBM representative or . One is a most of the most of the constant of the companies.<br>The following an indicate of registral materials of the companies in a visit one system of the companies of the companies of the companies in the visit one syst of Eligible Workloads of specific Programs expressly authorized by IBM as specified in the "Authorized Use Table for IBM Machines" provided at www.ibm.com/systems/support/machine warranties/machine code/aut.html ("AUT"). N processing is authorized for execution on an SE. IBM offers SE at a lower price than General Processors/Central Processors because customers are authorized to use SEs only to process certain types and/or amounts of workloa the AUT.

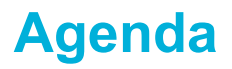

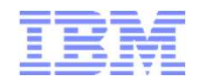

- Agenda<br>
 Why A Self Serving Explanation from the Development point of<br>
view<br>
 And it is good for you too view
	- And it is good for you too
- **Being a Systems programmer is sort of like many things**  $\odot$
- "Top 10" Things You Need to Know and Do
	- Initial System Setup or Planning for Changes
	- Everyday Items
	- Occasional Items
	- Prepared Responses to Catastrophic Events
- Learning More
- p 10" Things You Need to Know and Do<br>
initial System Setup or Planning for Changes<br>
Everyday Items<br>
Occasional Items<br>
Prepared Responses to Catastrophic Events<br>
Irning More<br>
\*\* Some URL's are not referenced in each section but rather are all together in a reference page at the end.

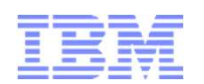

- Some history of how we got to this presentation
- Smart people thrust into uncomfortable waters
- Some situations we have seen
	- Unknown outages (outages without any Documentation or Known Cause)
	- **Configuration**
	- Performance

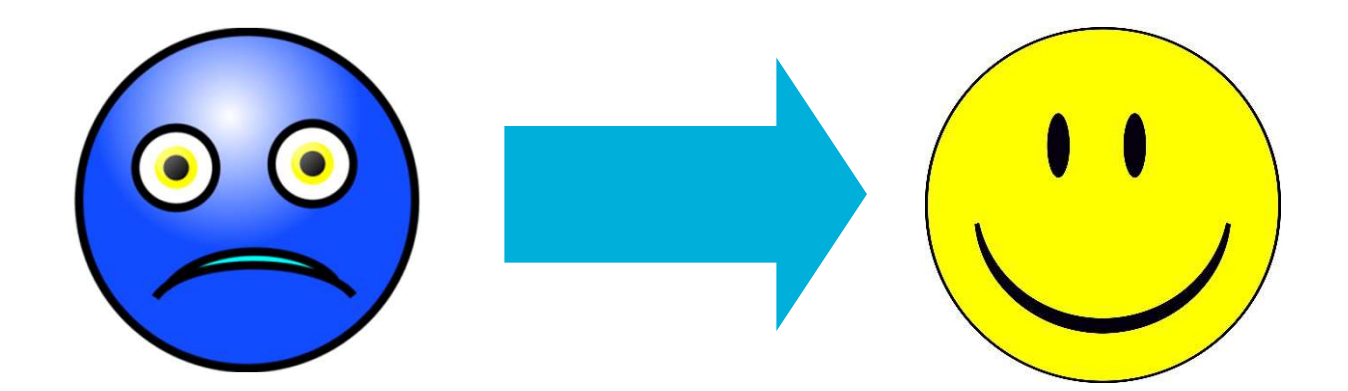

#### "Top 10" things you need to know and do Good Better Best

- We are the most we can be deter when the cood of the topic of the response is mostly manual and ad-hocal metals when the topic but the response is mostly manual and ad-hocal metals where  $\overline{S}$ but the response is mostly manual and ad-hoc "Top 10" things you need to know and do<br>  $\frac{Good\hspace{1mm} Better\hspace{1mm} Best}{Best}$ <br>
Better – You have more than thought about the topic<br>
but the response is mostly manual and ad-hoc<br>
Better – You have a plan and are taking the steps<br>
nec
- necessary to carry it out.
- Best You have more than thought about the topic<br>
but the response is mostly manual and ad-hoc<br>
Best You have a plan and are taking the steps<br>
necessary to carry it out.<br>
Best You have a well thought out methodology.<br> Many of the responses are automated and documented so they are repeatable.
	- You learn from the past

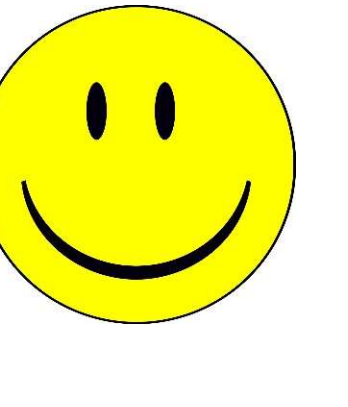

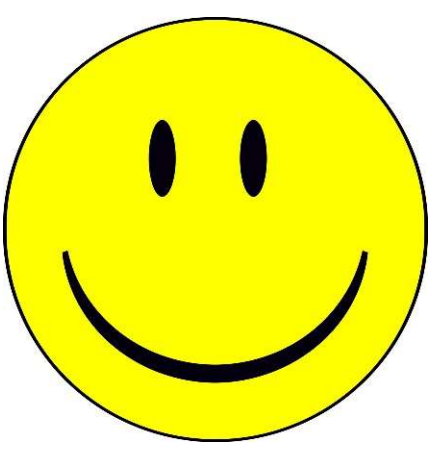

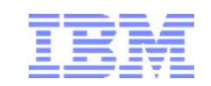

#### "Top 10" things you need to know and do Like your car

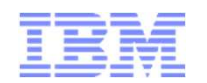

- The day you bring it home
- Daily needs
- Weekly needs
- Occasional needs

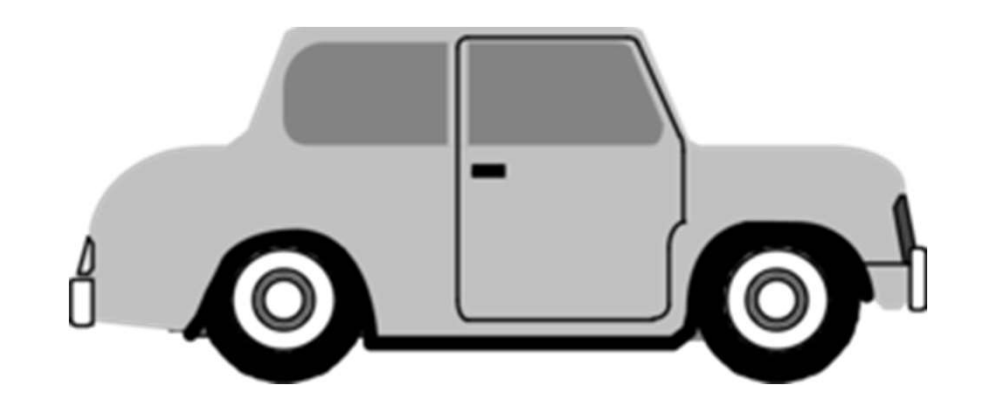

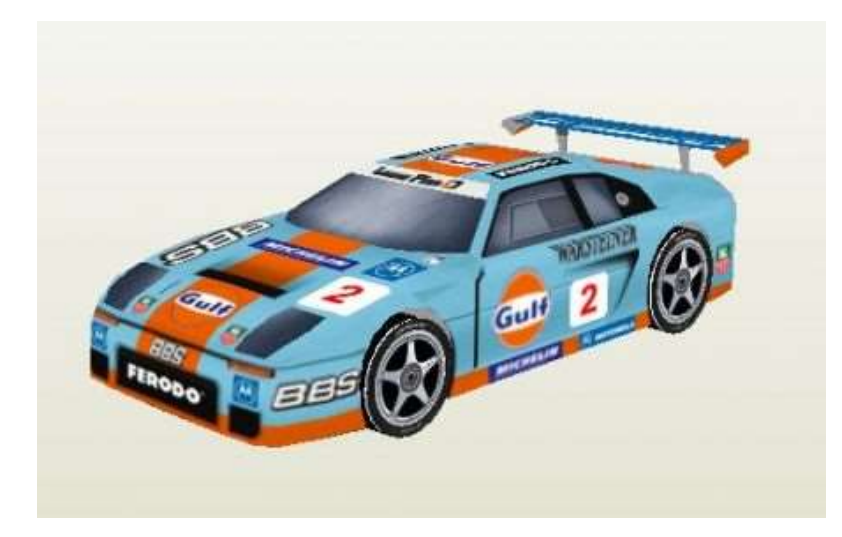

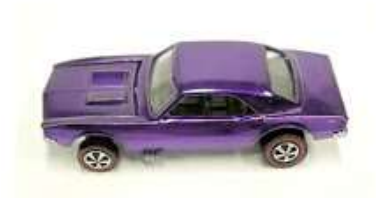

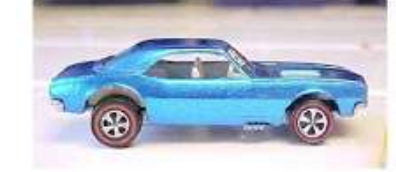

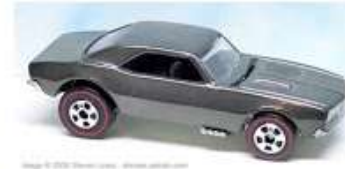

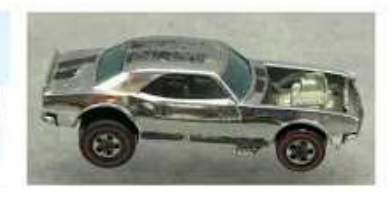

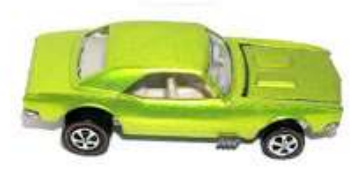

#### "Top 10" things you need to know and do Like your pets

- The day you bring it home
- Daily needs
- Weekly needs
- Occasional needs

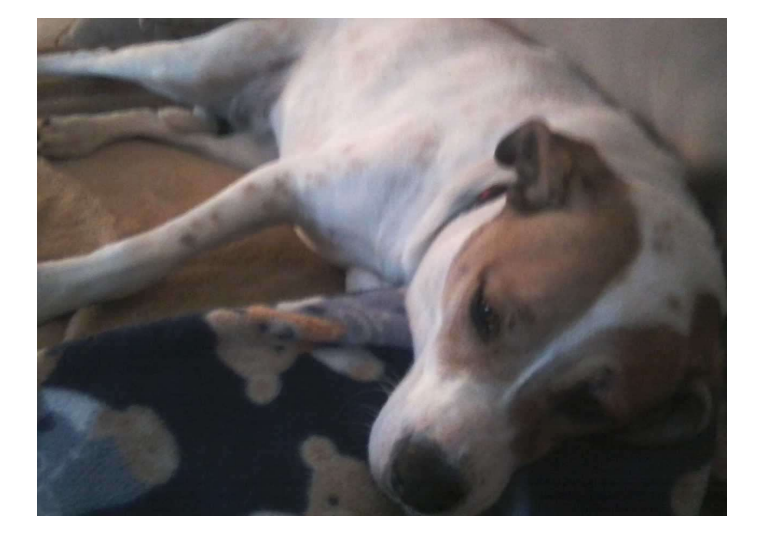

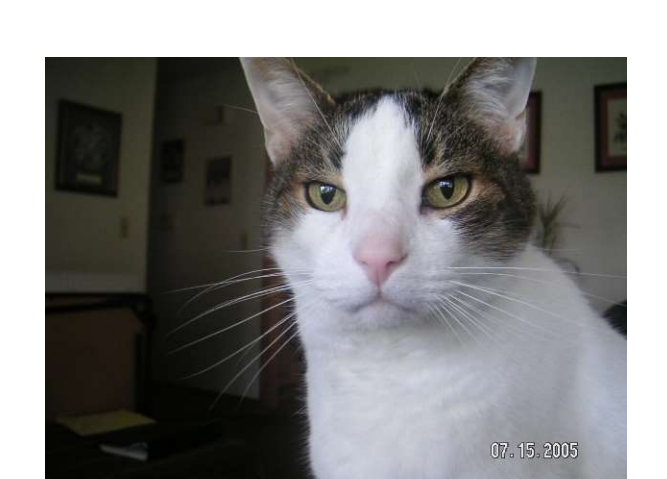

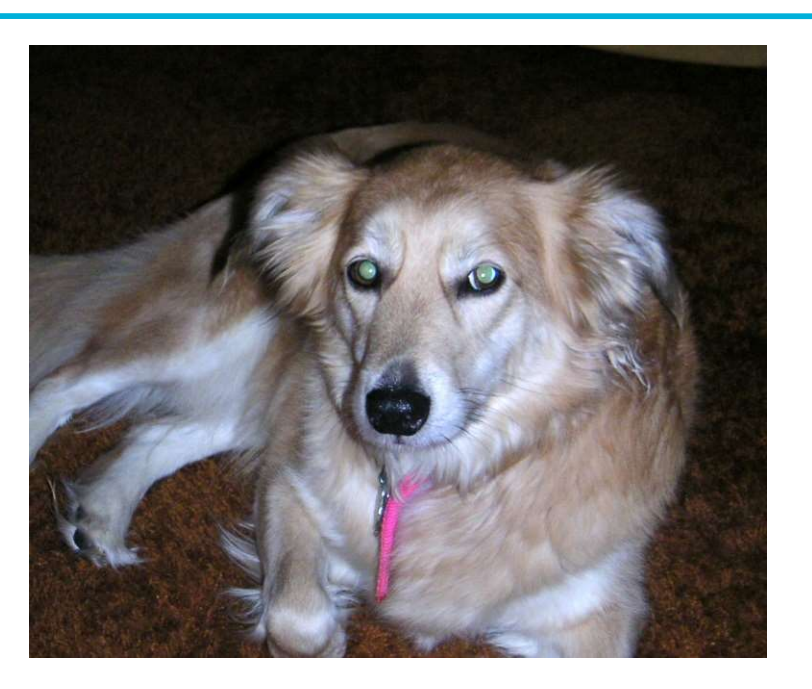

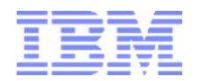

- The day you bring "it" home
- Daily needs
- Weekly needs
- Occasional needs

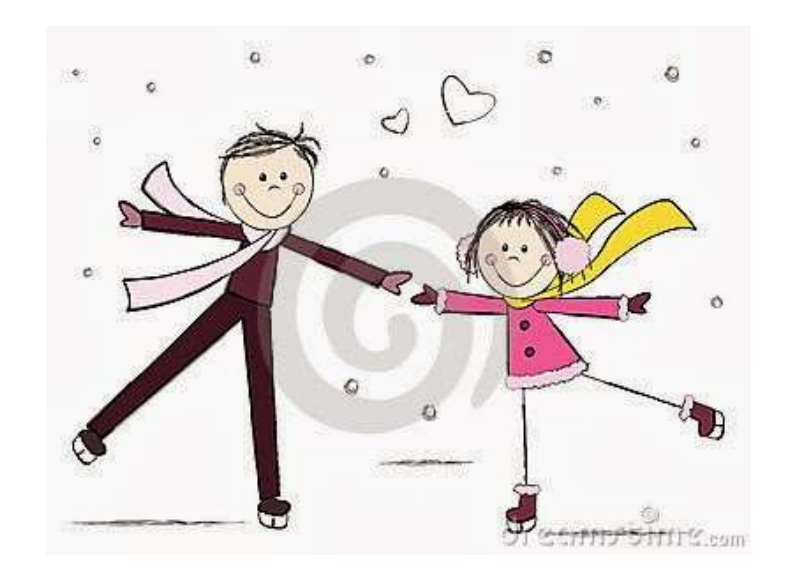

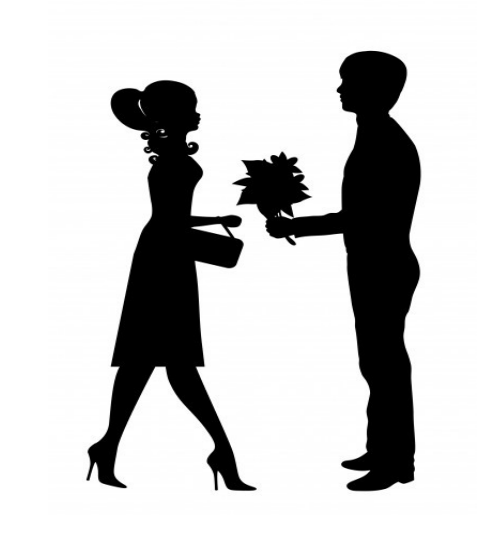

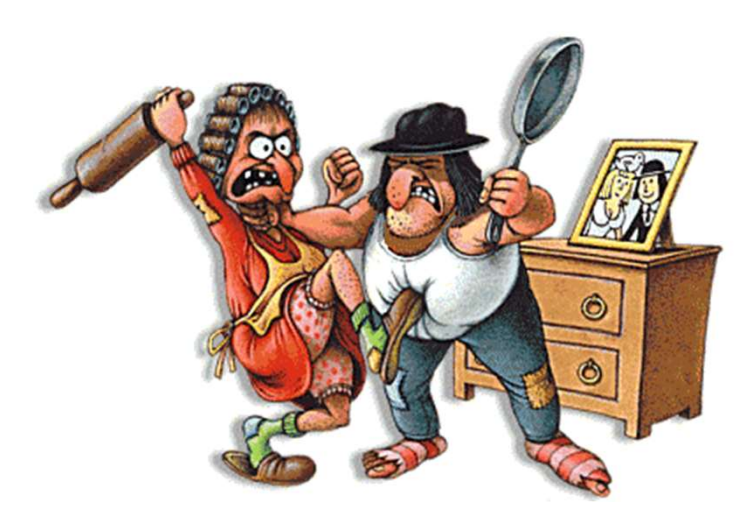

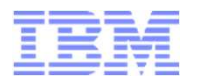

- ▶ Security policy
- 
- **-Backups**
- ▶ Paging and Spooling space
- Performance
- Virtual Machine management
- **Logging**
- Social factors
- Maintenance (applying service)
- Configuration Storage, Network, etc.<br>Backups<br>Paging and Spooling space<br>Performance<br>Virtual Machine management<br>Logging<br>Social factors<br>Maintenance (applying service)<br>Handling outages Disaster Recovery, abends

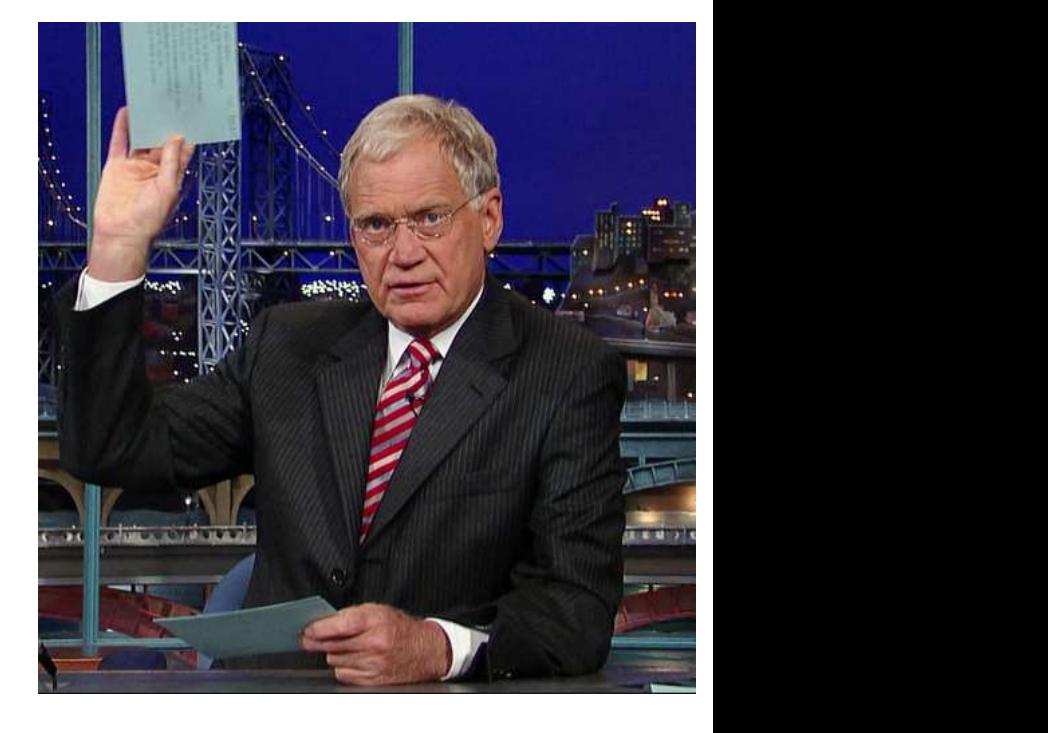

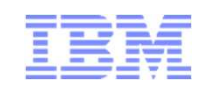

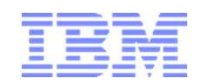

- Initial System Setup or Planning for Changes
- Everyday Items
- Occasional Items
- Prepared Responses to Catastrophic Events

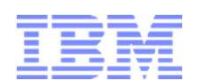

- z/VM and many products deliver with common passwords These absolutely need to be changed
	- Passwords for other installed products
- Before moving your system into production, you should ensure all passwords conform to your corporate security policies.
	- $\blacktriangleright$  It can be embarrassing or worse
- ▶ Other Material
	- ▶ CP Planning and Administration manual \*\*

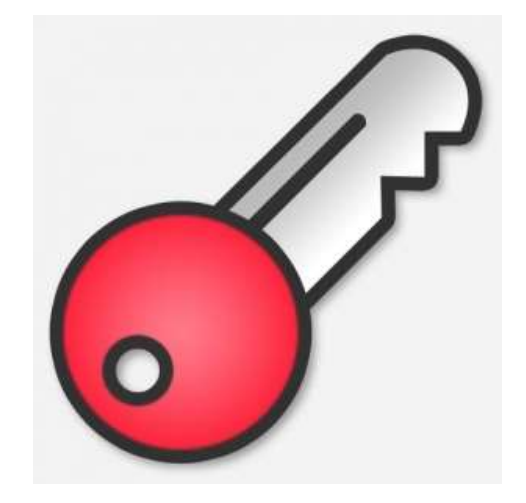

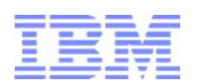

System Security is very broad and means different things to different enterprises

- ▶ Passwords, Rules, Access Control, Granularity ...
- **External Security Manager (e.g. RACF/VM)** 
	- NOTE: Adding an ESM to an existing SSI cluster is difficult. It is possible to do this after implementation of an SSI, but inconvenient
- **ESMs provide password encryption**
- ► Common Criteria Certification by z/VM
	- ▶ A fully defined system
	- It may be too much for you but it gives good ideas
- Other Material
	- **> z/VM: Secure Configuration Guide Manual \*\***
	- ▶ VM V6.3 Achieves Common Criteria Certification http://www.vm.ibm.com/security/

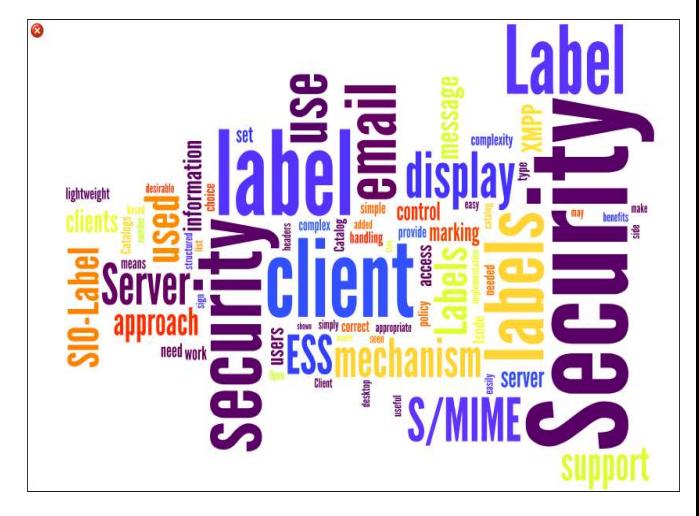

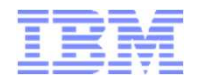

- ► Have a plan or work toward a plan for your storage configuration
	- ► Current needs and growth
	- **Types of Storage**
- ▶ Storage Allocation and Maintenance
	- ▶ Allocation (Standardization on Size and Device numbers) across LPARS
	- **Settings and Error reporting**
	- **Duplicate VOLSER issues**
	- ▶ Cylinder zero is special sometimes (1-END Minidisk to protect the VOLSER and allocation)
	- **Advanced Configurations (e.g. GDPS)**

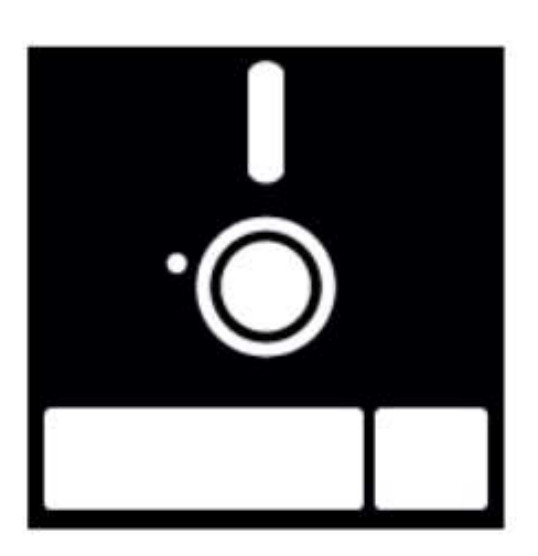

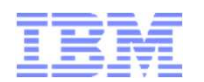

#### ▶ Other Material

- ▶ CP Planning and Administration Manual \*\*
- **EREP in System Operations Manual \*\***
- ▶ GDPS References and description page http://www-03.ibm.com/systems/z/advantages/gdps/

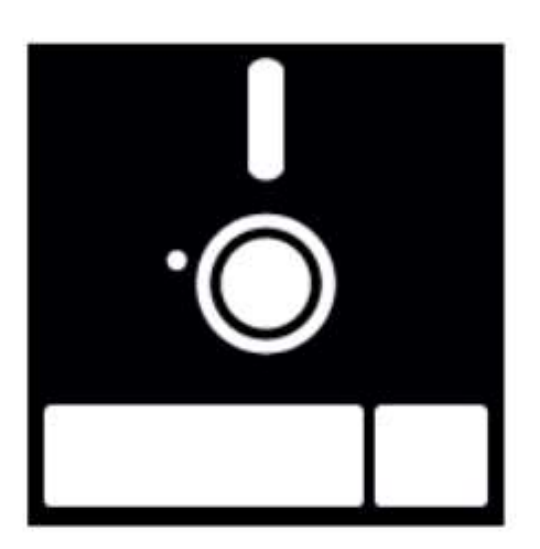

► Your physical and logical network for z/VM is key to nearly everything

- **Server and Application Connectivity**
- $\blacktriangleright$  Transaction time and Perceptions
- 
- - **Lower CPU costs**
	- ▶ Operates in Ethernet (Layer 2) or IP modes (Layer 3)
	- $\blacktriangleright$  Supports port isolation
	- **Supports link aggregation**
- Involve your network team!! This is really a must

#### Other Material

- **Example 2/VM Connectivity Manual \*\***
- ▶ z/VM: Getting Started with Linux on IBM Z \*\*
- **Linux on System z Tuning Hints and Tips for** Networking – http://www.ibm.com/developerworks/linux/linux390/perf/

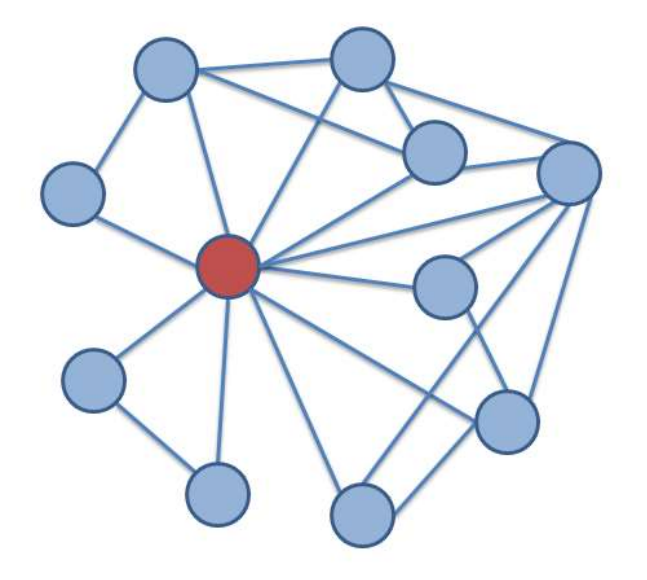

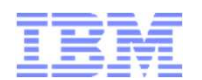

Sometime and for some reason you will need to restore data on your system. Plan on this from the beginning Backups of key data – File level backup (including to email) or Device level<br>
The film and for some reason you will need to restore data on your<br>
rem. Plan on this from the beginning<br>
Storage Failures<br>
Application failures

- **Storage Failures**
- **Application failures**
- $\blacktriangleright$  ...

#### **How**

- 
- ▶ Don't backup unnecessary things (paging volumes, redundant SSI data, etc.)
- $\triangleright$  Being able to rebuild data
- $\triangleright$  Where to backup the data to is your choice
- Duplicate copies of data (Flash Copy, DDR)
- ▶ Consistent USABLE data. (with I/O Quiesced)
- **FIEST YOUR BACKUPS!!!!!!**

#### ► CP DATA

- ▶ SPXTAPE for Spool and System Data files
- DDR for CP Volumes (allocation maps etc.)

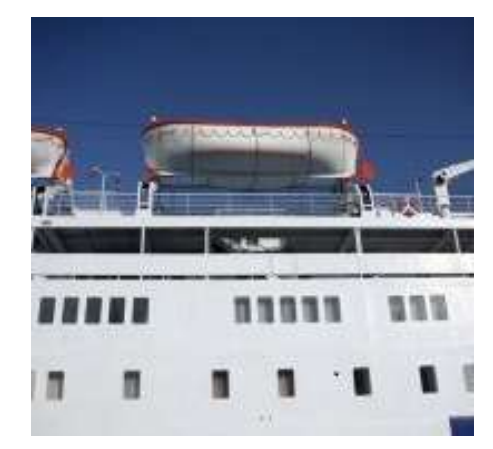

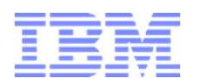

#### ► Other Material

- 
- **Backup and Restore Manager for z/VM \*\***
- Tape Manager for z/VM \*\*
- SPXTAPE and DDR in the CP Commands Manual \*\*
- DFSMS/VM publications in the VM Library for Tape Handling \*\*
- ▶ Tivoli Storage Manager (now: IBM Spectrum Protect) \*\*

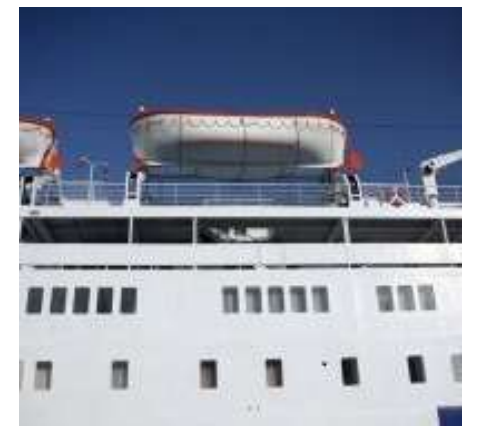

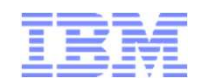

- Initial System Setup or Planning for Changes
- Everyday Items
- Occasional Items
- Prepared Responses to Catastrophic Events

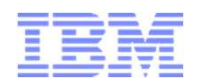

- ▶ Paging space is user and system pages on External Storage
	- These pages can be a copy of what is in storage or the only copy
	-
	- $\blacktriangleright$  Planning your paging allocation is important
- ▶ Paging space is not optional
	- ▶ Running out of paging will cause a System Outage (PGT004 abend)
	- **Messages issued by CP at 90% & 100% also at 90% of spooling space in** use as a last effort
		- Often the messages come too late for avoidance actions
	- **Monitoring over time will give you a good indication**
	- ▶ Commands and Tooling to watch and monitor PAGE
		- **DERY ALLOC PAGE**

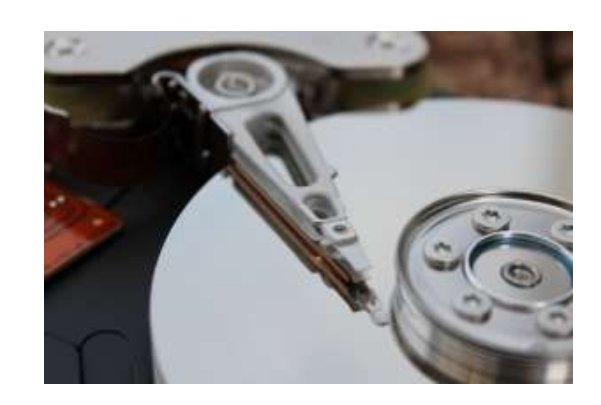

- "Top 10" things you need to know and do<br>
Manage Paging space on the system<br>
Cood Periodic QUERY ALLOC PAGE to see where<br>
the system is regarding PAGE usage the system is regarding PAGE usage
- "Top 10" things you need to know and do<br>
Manage Paging space on the system<br>
 Good Periodic QUERY ALLOC PAGE to see where<br>
the system is regarding PAGE usage<br>
 Better Queries but also maintaining the history of<br>
usage usage so you can see trends and EXECs to monitor specifics
	- OMEGAMON can track history of Page Space Utilization
- Good Periodic QUERY ALLOC PAGE to see where<br>the system is regarding PAGE usage<br>Best Queries but also maintaining the history of<br>usage so you can see trends and EXECs to monitor<br>specifics<br>Best An automated solution li that will both visually provide the state and will Notify you if some threshold has been exceeded.
	- Catch the problem as it is changing in real time.

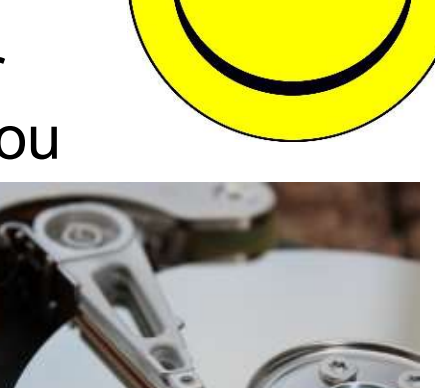

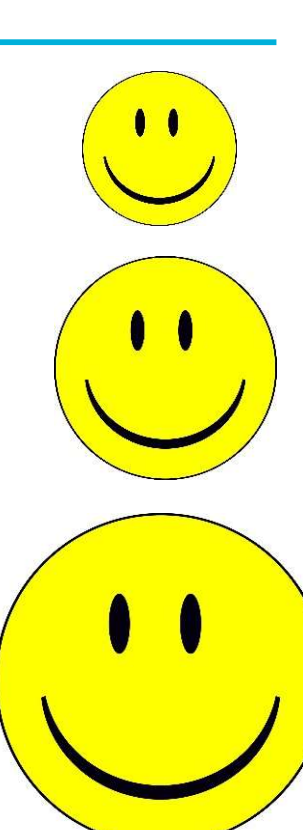

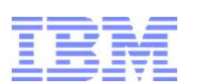

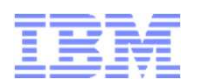

#### ▶ Other Material

- 
- p 10" things you need to know and do<br>
mage *Paging space on the system*<br>
Let Material<br>
CP Planning and Administration manual Estimation \*\*<br>
Operations Manager for z/VM -<br>
http://www-03.ibm.com/software/products/en/opera • Operations Manager for z/VM http://www-03.ibm.com/software/products/en/operations-manager-for-zvm

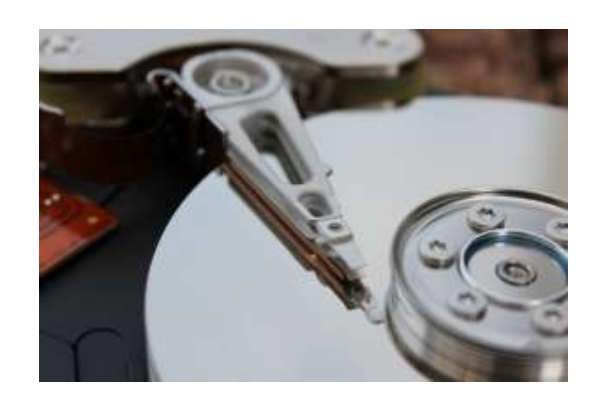

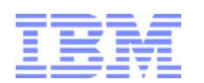

#### System performance is about a number of things

- **Monitoring System Performance**
- **Monitoring Guest Performance**
- **Making Improvements and knowing what those changes did** 
	- **Best to have performance data before and after changes are made**
	- **Make one (or a very few changes) and measure**
- $\blacktriangleright$  Predict what is next

#### Things you can do

- ► Commands may help but overall they do not give a good holistic picture of performance (e.g. INDICATE) Monitoring System Performance<br>
Monitoring Guest Performance<br>
Making Improvements and knowing what those changes did<br>
Constant Predict what is next<br>
Predict what is next<br>
Predict what is next<br>
Predict what is next<br>
Predict
- save the data with MONWRITE
- ► Use analysis products

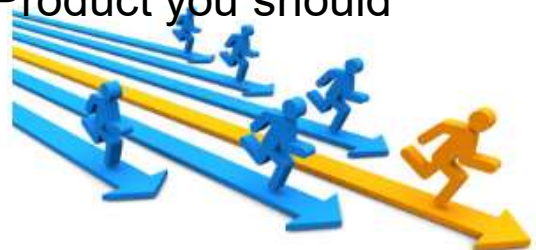

- "Top 10" things you need to know and do<br>
Keep track of System & Server Performance<br>
 Good Periodic Commands to keep a pulse on the<br>
state of the running system.<br>
 Maintain some history state of the running system. "Top 10" things you need to know and do<br>
Keep track of System & Server Performance<br>
• Good – Periodic Commands to keep a pulse on the<br>
state of the running system.<br>
• Maintain some history<br>
• Better – Queries and a perform
	- Maintain some history
- Performance Toolkit and Tivoli OMEGAMON • Good – Periodic Commands to keep a pul<br>state of the running system.<br>• Maintain some history<br>• Better – Queries and a performance produ<br>Performance Toolkit and Tivoli OMEGAMC<br>• Best – A holistic approach<br>• Automation via
- - Automation via Performance product
	- Collection of MONWRITE data at least Periodically and Before / After significant change
	- Catch the problem as it is changing in real time.

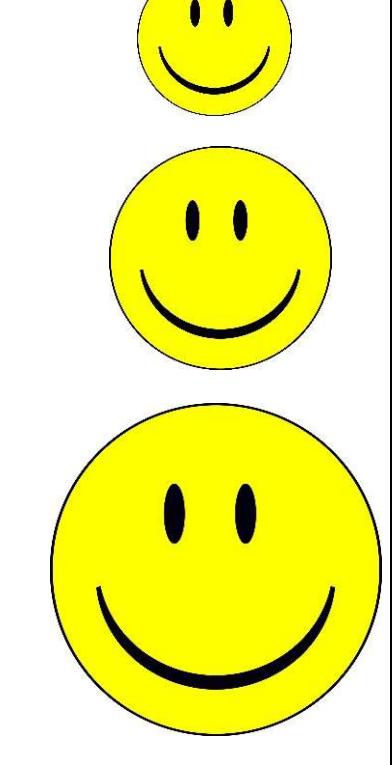

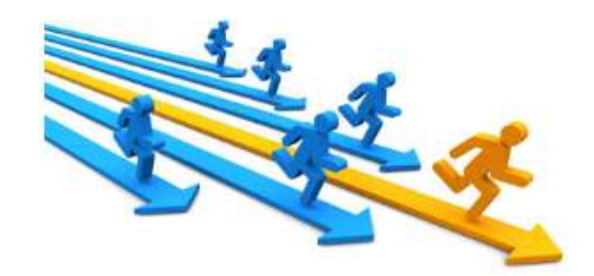

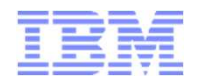

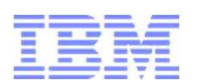

#### Other Material

- 
- op 10" things you need to know and do<br>
e*p track of System & Server Performance*<br>
er Material<br>
CP Planning and Administration manual Estimation \*\*<br>
Tivoli OMEGAMON XE on z/VM and Linux<br>
http://www-03.ibm.com/software/pr **Tivoli OMEGAMON XE on z/VM and Linux** http://www-03.ibm.com/software/products/en/tivoomegxeonzvmandlinu
- ▶ Collecting MONWRITE Data: About as Simple as I Can Make It by Brian Wade http://www.vm.ibm.com/devpages/bkw/monsimp.html
- MONCLEAN on the z/VM Download page \*\*
- ep track of System & Server Performance<br>
er Material<br>
CP Planning and Administration manual Estimation \*\*<br>
Tivoli OMEGAMON XE on z/VM and Linux<br>
http://www-03.ibm.com/software/products/en/tivoomegxeonzymandlinu<br>
Collecti ner Material<br>
CP Planning and Administration manual – Estimation<br>
Tivoli OMEGAMON XE on z/VM and Linux<br>
http://www-03.ibm.com/software/products/en/tivoomegxeonz<br>
Collecting MONWRITE Data: About as Simple as I Ca<br>
Wade http

http://www.redbooks.ibm.com/redbooks/pdfs/sg248147.pdf

**> z/VM: Performance Toolkit Guide Manual \*\*** http://publibz.boulder.ibm.com/epubs/pdf/hcsm7c30.pdf

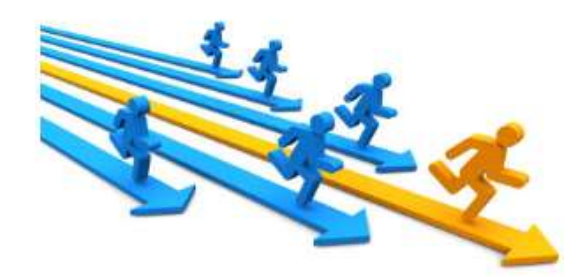

# "Top 10" things you need to know and do Manage Spooling space on the system p 10" things you need to know and do<br>
nage Spooling space on the system<br>
poling space in a z/VM system is required for normal operation<br>
Shared Segments - NSS / DCSS – Usually are not a problem<br>
Console Files – Logs from z p 10" things you need to know and do<br>
nage Spooling space on the system<br>
poling space in a z/VM system is required for normal<br>
Shared Segments - NSS / DCSS – Usually are not a probler<br>
Console Files – Logs from z/VM servic

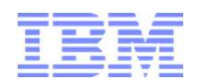

Spooling space in a z/VM system is required for normal operation mage Spooling space on the system<br>
poling space in a z/VM system is required for norm<br>
Shared Segments - NSS / DCSS – Usually are not a prob<br>
Console Files – Logs from z/VM service machines<br>
Files being moved from one user

- 
- 
- **Files being moved from one user to another and diagnostic data**

#### ► Spool has a tendency to grow

- **Aged unprocessed files**
- 
- **Commands and Tooling to watch and monitor SPOOL** 
	- **DERY ALLOC SPOOL**
- ▶ CP Messages come really late for most installations
- ▶ Page Space Overflow (Last effort paging space)
- ▶ You need to have a System Operator for notifications

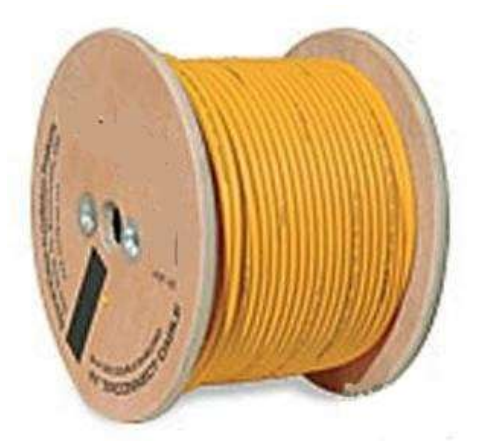

"Top 10" things you need to know and do Manage Spooling space on the system

- "Top 10" things you need to know and do<br>
Manage Spooling space on the system<br>
Good Periodic QUERY ALLOC SPOOL to see where<br>
the system is regarding SPOOL usage<br>
Allocate Dedicated DUMP space the system is regarding SPOOL usage "Top 10" things you need to know and do<br>
Manage Spooling space on the system<br>
• Good – Periodic QUERY ALLOC SPOOL to see where<br>
the system is regarding SPOOL usage<br>
• Allocate Dedicated DUMP space<br>
• QUERY DUMP<br>
• Better –
	- Allocate Dedicated DUMP space
	- QUERY DUMP
- usage so you can see trends
	- Run tools like SFPURGER & SPOOLPIG to determine more information
	- OMEGAMON will keep spool History
- Allocate Dedicated DUMP space<br>
 QUERY DUMP<br>
 Better Queries but also maintaining the history of<br>
usage so you can see trends<br>
 Run tools like SFPURGER & SPOOLPIG to determine more<br>
information<br>
 OMEGAMON will keep Manager that will both visually provide the state but will Notify you if some threshold has been exceeded
	- Operations Manager can also run SFPURGER on a schedule or when thresholds have been reached
	- Catch the problem as it is changing in real time.

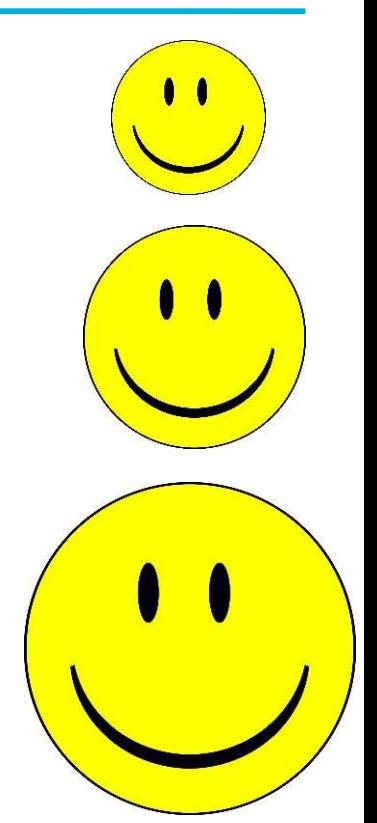

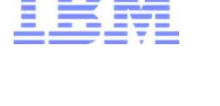

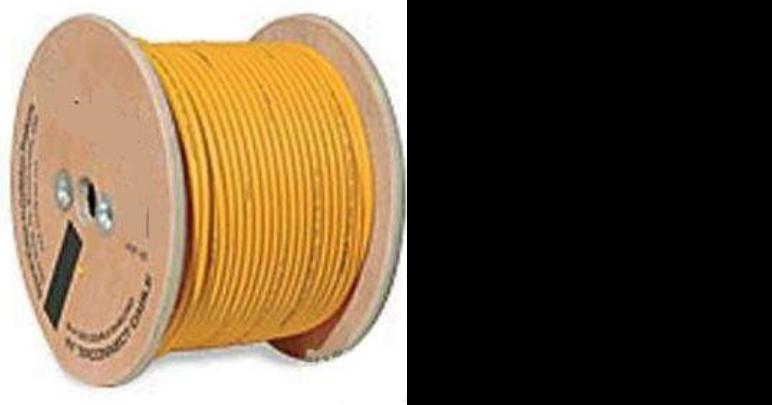

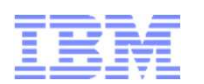

#### ▶ Other Material

- ▶ CP Planning and Administration manual \*\*
- 
- **p 10" things you need to know and do**<br> *nage Spooling space on the system*<br> **er Material**<br>
CP Planning and Administration manual \*\*<br>
SFPURGER CMS Commands and Utilities manual \*\*<br>
Operations Manager for z/VM -<br>
http://w • Operations Manager for z/VM http://www-03.ibm.com/software/products/en/operations-manager-for-zvm p 10" things you need to know and do<br>
mage Spooling space on the system<br>
er Material<br>
CP Planning and Administration manual \*\*<br>
SFPURGER – CMS Commands and Utilities manual \*\*<br>
Operations Manager for z/VM -<br>
http://www-03.
- 

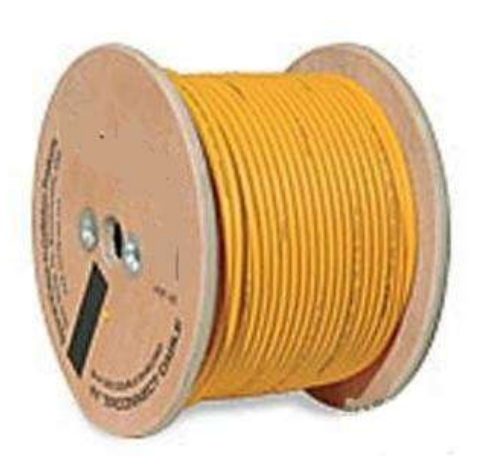

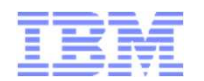

Monitoring Virtual Machines (Servers) is often needed if anyone else is working with the system

- Two Types of servers (at least)
- ▶ Service Virtual Machines like those shipped with z/VM tend to be relatively stable but even they can change orking with the system<br>
Two Types of servers (at least)<br>
Consider Service Virtual Machines like those shipped with z/V<br>
relatively stable but even they can change<br>
Consider the simple of the simplest<br>
Cuervers tend to grow
	- **Linux Servers (Production or Test) tend to have transparent changes.** (e.g. Workload, Configuration, z/VM definition etc)
- **Servers tend to grow over time**
- Knowing what is running will allow you to anticipate
- ► Things that you can monitor
	-
	- $\triangleright$  INDICATE
		- ► Working Set Sizes
		- ▶ Resident Pages
		- ▶ CPU Consumed
	- which might not occur for a long time

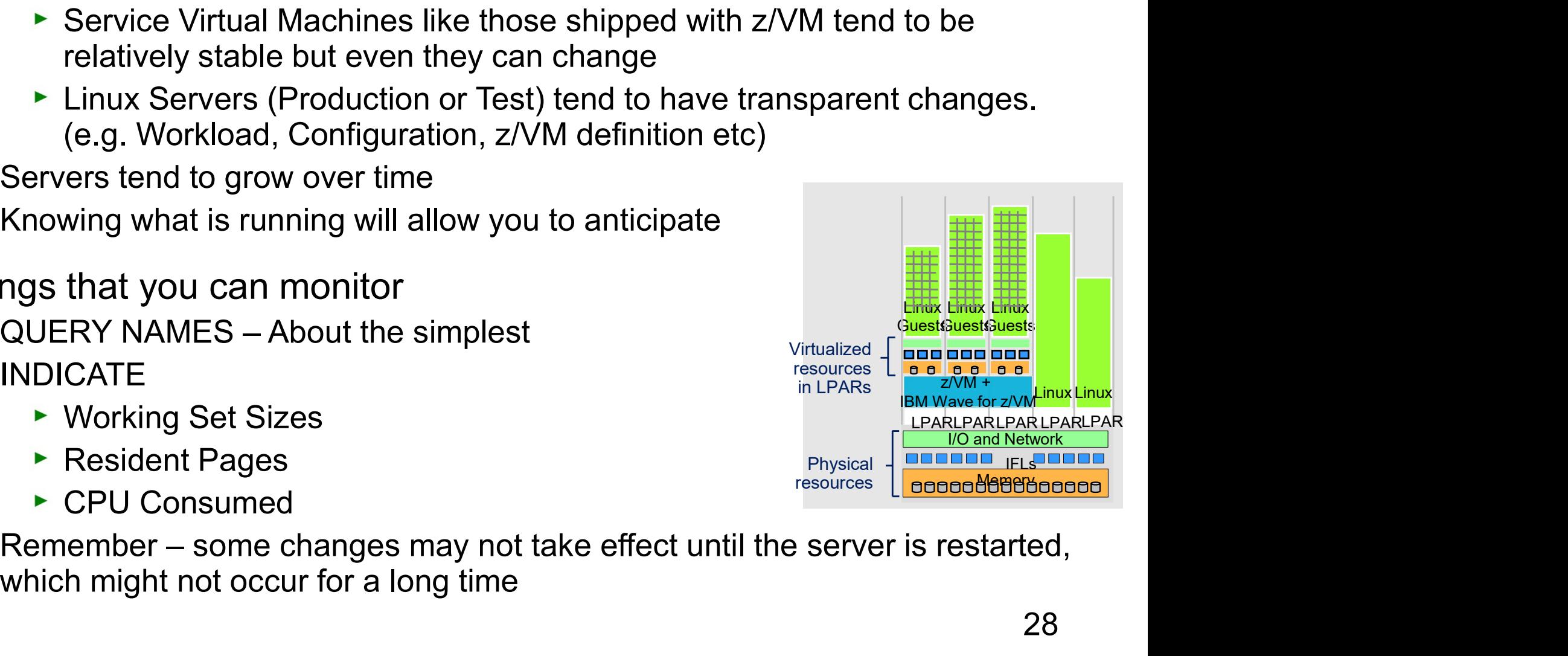

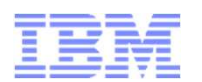

▶ Other Material

- ► CP Planning and Administration manual \*\*
- Top 10" things you need to know and do<br>
Monitor your Virtual Machines<br>
Other Material<br>
► CP Planning and Administration manual \*\*<br>
VIR2REAL Compute the Virtual to Real storage (memory) ratio of<br>
running users in a z/VM Top 10" things you need to know and do<br>
Monitor your Virtual Machines<br>
Cher Material<br>
► CP Planning and Administration manual \*\*<br>
← VIR2REAL – Compute the Virtual to Real storage (memory) ratio of<br>
running users in a z/VM
- **Tivoli OMEGAMON XE on z/VM and Linux \*\***

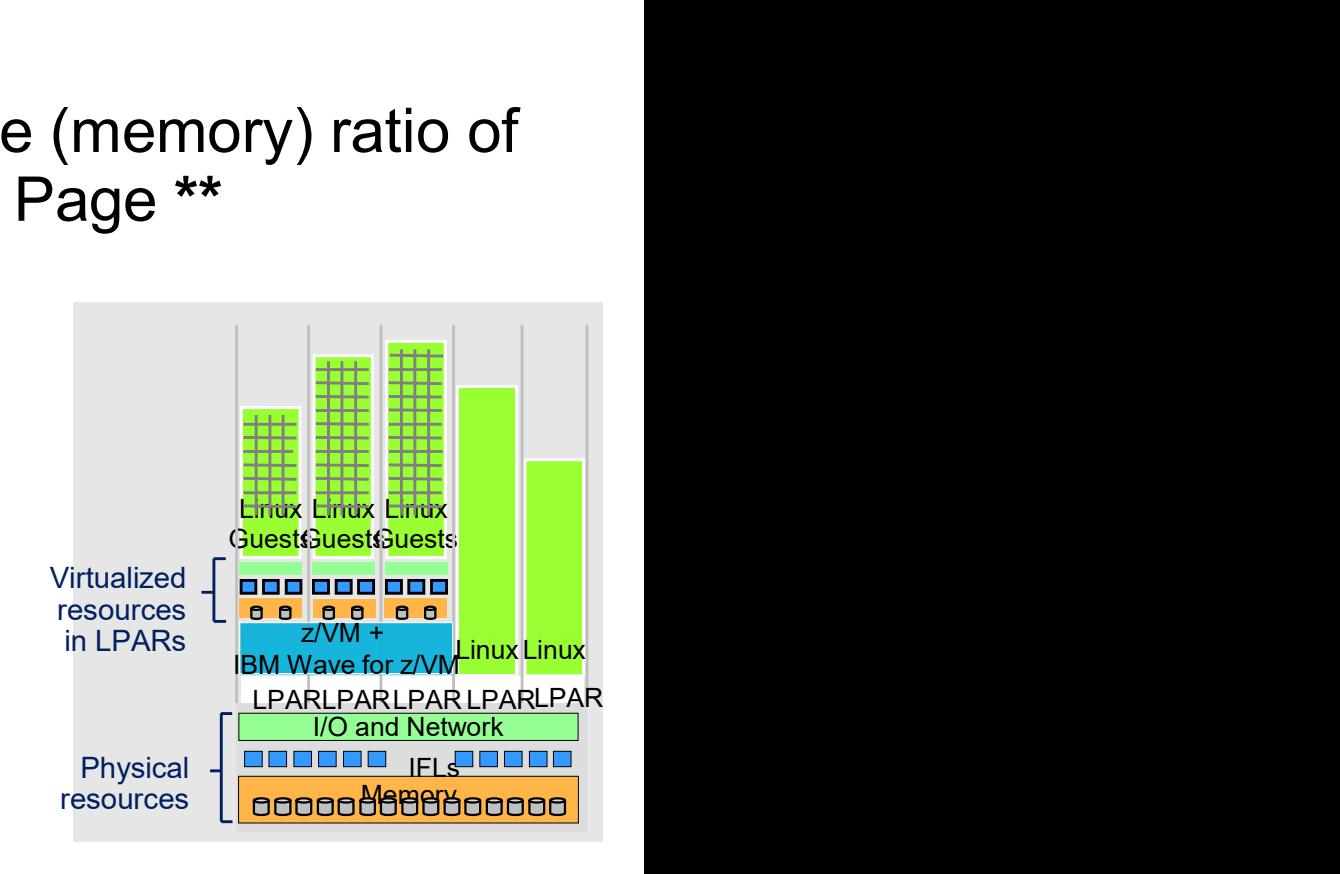

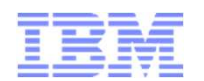

- z/VM servers have valuable information in their console logs. However, you need to capture it.
	- Startup data is often captured in logs
	- Logs contain a significant amount of mundane information
	- Critical error information
	- Only guests that are logged (could be disconnected) on to the system have logs. Startup data is often captured in logs<br>
	Logs contain a significant amount of mundane information<br>
	Critical error information<br>
	Only guests that are logged (could be disconnected) on to the sy<br>
	logs.<br>
	Should get at least a c
	- Should get at least a couple of days & initialization (more is better)
	- Gathering the logs can be done by various methods
		- Spooled Console Logs
		- Automated logs to Disk
		- Automation Products that do much of this for you
		-

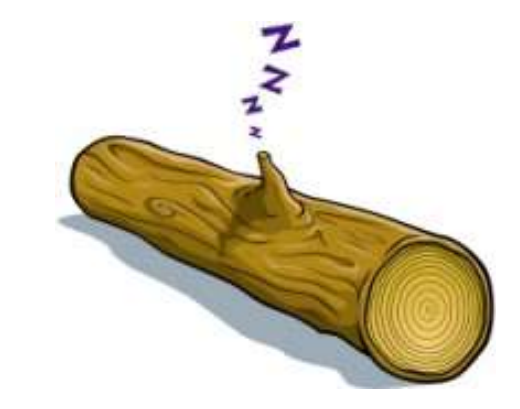

#### "Top 10" things you need to know and do Capture Important Console logs

- "Top 10" things you need to know and do<br>
Capture Important Console logs<br>
Good Ensure that Spooling of logs is enabled on all<br>
servers.<br>
 Spooling Set up with COMMAND statement in users servers. Top 10" things you need to know and do<br>
Capture Important Console logs<br>
Good – Ensure that Spooling of logs is enabled on all<br>
servers.<br>
• Spooling – Set up with COMMAND statement in users<br>
Directory Entry<br>
• Logging in a "Top 10" things you need to know and do<br>
Capture Important Console logs<br>
Sood – Ensure that Spooling of logs is enabled on all<br>
servers.<br>
Spooling – Set up with COMMAND statement in users<br>
Directory Entry<br>
Logging in a pro
	- Directory Entry
	- Logging in a profile or server start-up
- - Close/Purge oldest and open new Console Spool or log keeping newest.
	- EXECs that may use FOR command to remotely do this
- servers.<br>
 Spooling Set up with COMMAND statement in users<br>
Directory Entry<br>
 Logging in a profile or server start-up<br>
 Better Monitor Spooling of logs on periodic basis.<br>
 Close/Purge oldest and open new Console S Manager will automatically save and manage server machine consoles and logs, and optionally notify you of critical events
	- Operations Manager VIEWCON tool allows for real time viewing of events that may also make management easier

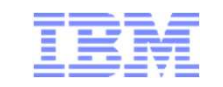

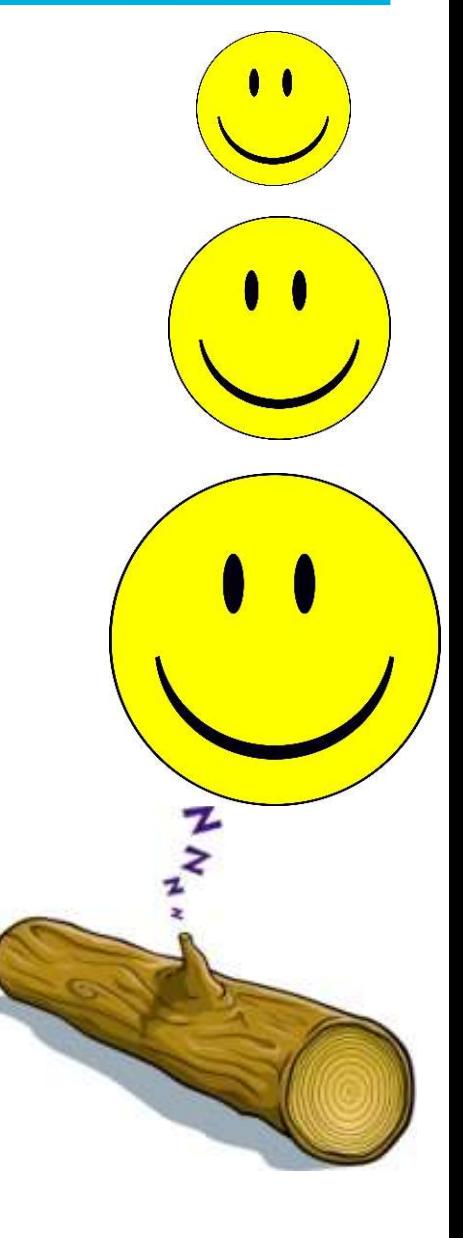

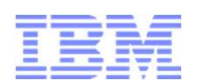

- Other Material
	- The basics on gathering a Console log in the z/VM Diagnosis guide at: http://publibz.boulder.ibm.com/epubs/pdf/hcsa5c31.pdf
	- Operations Manager for z/VM \*\*

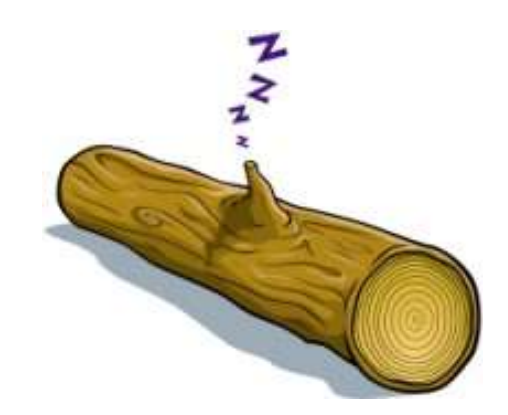

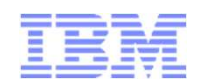

- - Watch what is being done by others
	- Contribute your own thoughts and ideas
	- Ask Questions
	-
- There are many avenues for material
	- **List Servers, Web groups (IBMVM and** LINUX-390 LISTSERVs for questions, advice, lessons learned, answers, banter, etc.)
		- ▶ Available 24 / 7 / 365
		- Relatively low traffic, low spam, little bad advice **Linked** in
		- $\blacktriangleright$  Friendly, helpful, potential for lasting contacts
- Other Material
	- ▶ VM Community

http://www.vm.ibm.com/techinfo/forums.html

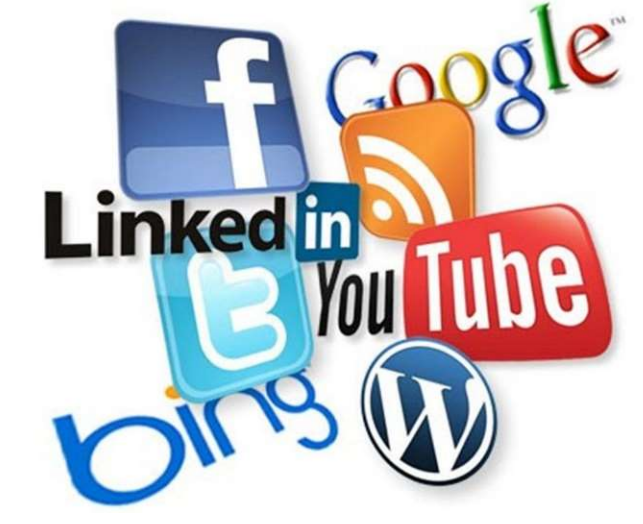

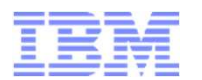

- Initial System Setup
- Everyday Items
- Occasional Items
- Prepared Responses to Catastrophic Events

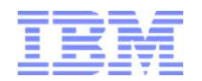

#### **SYSTEM CONFIG**

- Defines your system configuration
- ► On PMAINT CF0

► Develop a process for changes and stick to it. Suggested steps:

- $\triangleright$  Make a backup copy before changing anything. This backup can be used in an emergency from the SAPL panel. Save backup in a place you can access in an emergency
- $\blacktriangleright$  Have a peer review your changes
- **Without fail, run CPSYNTAX !!!**
- Changes not effective until next IPL (errors may not be discovered for months!)

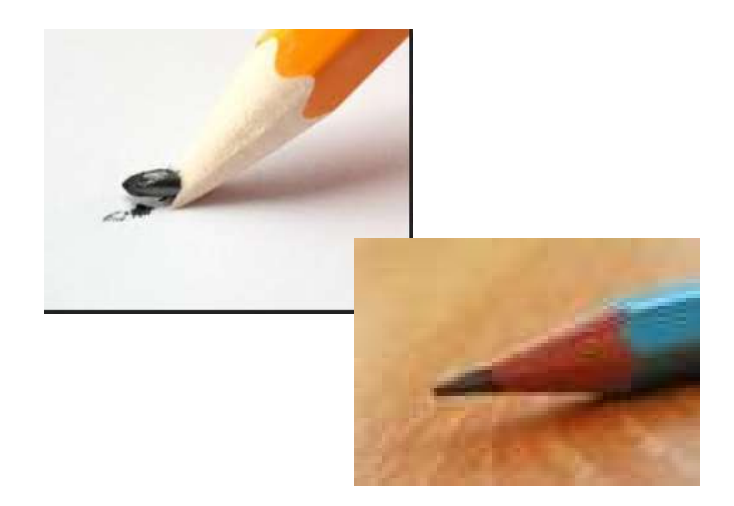

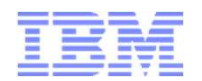

- CPSYNTAX Utility verifies that the SYSTEM CONFIG file is at least syntactically correct. **Property of things you need to know and do**<br> **Early and SYSTEM CONFIG** – As safely as posenting SYSTEM CONFIG – As safely as posenting and the SYSTEM C<br> **PSYNTAX Utility verifies that the SYSTEM C**<br> **A** system programmer'
	- A system programmer's best friend!
	- **Available on the MAINT 193 minidisk**
	- ▶ An easy way to avoid embarrassing mistakes at IPL or worse
	- unrecognized statements
		- Even Comment Changes
	- ▶ Corrupted SYSTEM CONFIG file problems can be very ugly and can take a long time to fix

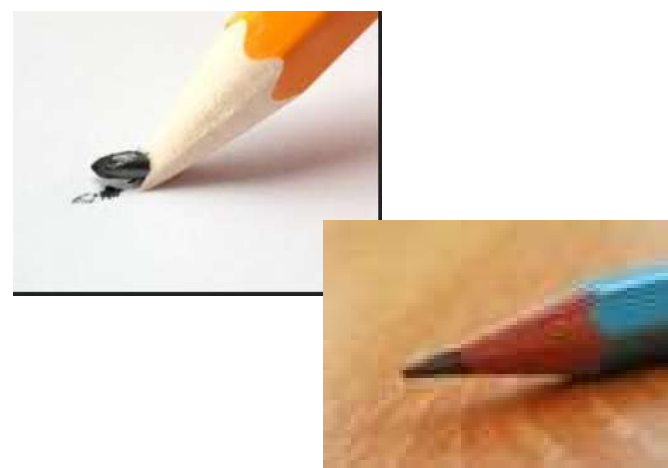

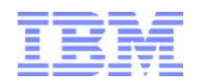

- Other Material
	- CPSYNTAX Described in the CP Commands Manual \*\*
	- CP Planning and Administration manual \*\*

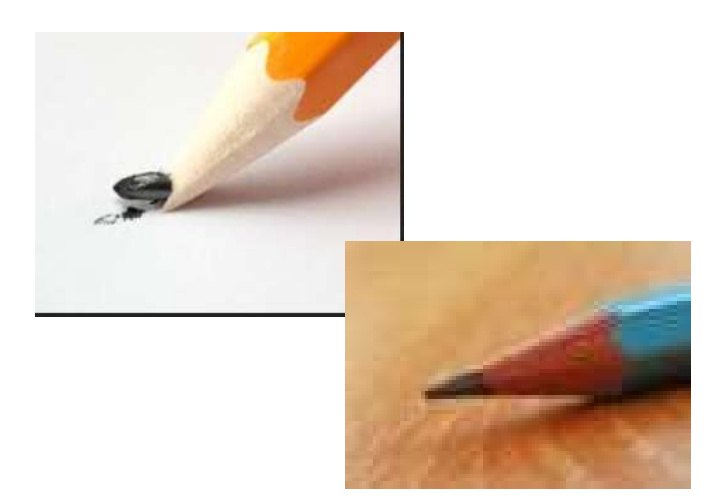

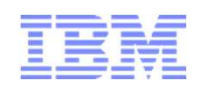

- Start-up console logs may reveal errors or problems
	- Even if a server or application starts successfully there can be issues.
	- **Error messages, Warnings & overrides should be reviewed**
- Critical times for reviewing logs.
	- New Releases
	- Maintenance of server or application
	- Common Error messages that could be missed
		- DASD Problems Duplicate VOLID or Offline
		- Spool Problems (e.g. NSS/DCSS …)
		- CONFIG ERRORs
- Other Material
	- CP Messages and Codes Manual \*\*
	- Other Server manuals
	- $\bullet$  . The contract of the contract of the contract of the contract of the contract of the contract of the contract of the contract of the contract of the contract of the contract of the contract of the contract of the co

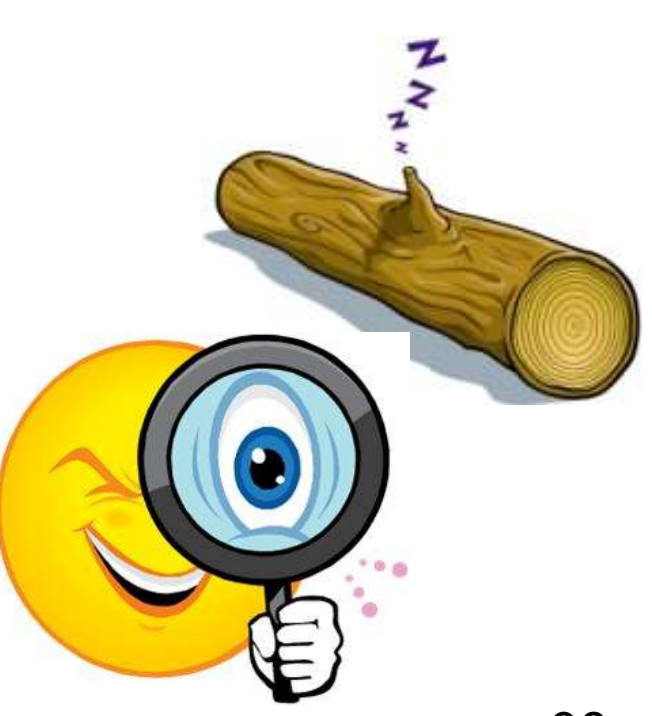

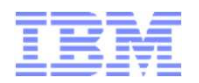

- Have a strategy to apply z/VM maintenance at least twice a year
	- Maybe when the clocks change for Daylight Saving time
	- RSU's for z/VM are the items that we Recommend ordering / applying
	- Keep up to date no matter what your future plans are
- Just because you are ready does not mean that activating the maintenance is always required. Have a strategy to apply z/VM maintenance at lea<br>
• Maybe when the clocks change for Daylight Saving<br>
• RSU's for z/VM are the items that we Recommend<br>
• Keep up to date no matter what your future plans a<br>
Just because you
	- **Prepare through testing 2nd level**
	-

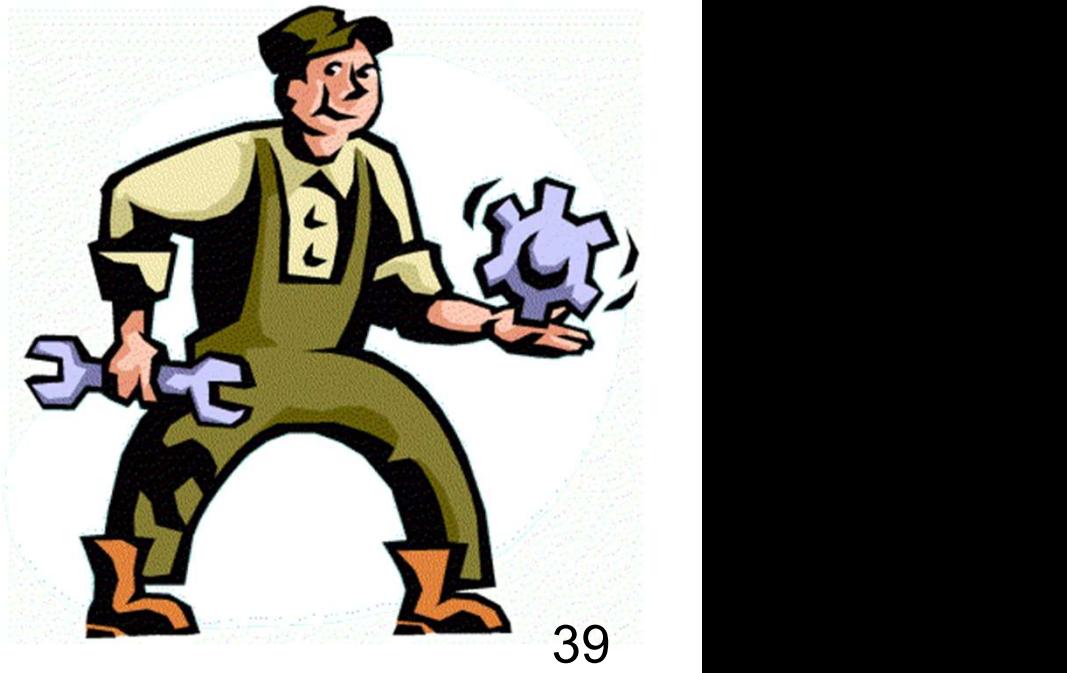

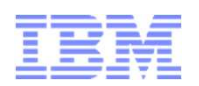

- Apply Recommended Service Upgrade (RSU):
	- ▶ Released Periodically (6 months give or take)
	- Contains cumulative service including all pre and co-requisites in a pre-built format
	- **Includes service for all integrated components and pre-installed program** products
	- Available on 3590 tape, DVD, or electronically (servlink envelope)
	- **Includes service required by most customer installations** Available on 3590 tape, DVD, or electronically (se<br>Includes service required by most customer instal<br>RSUs are proven, tested, and selective<br>sy to install:<br>SERVICE<br>PUT2PROD<br>sy to remove or back out<br>SAPL – IPL from CPLOLD MO
	- ▶ RSUs are proven, tested, and selective
- ► Easy to install:
	- ▶ SERVICE
	- ▶ PUT2PROD
- ► Easy to remove or back out
	-
	-

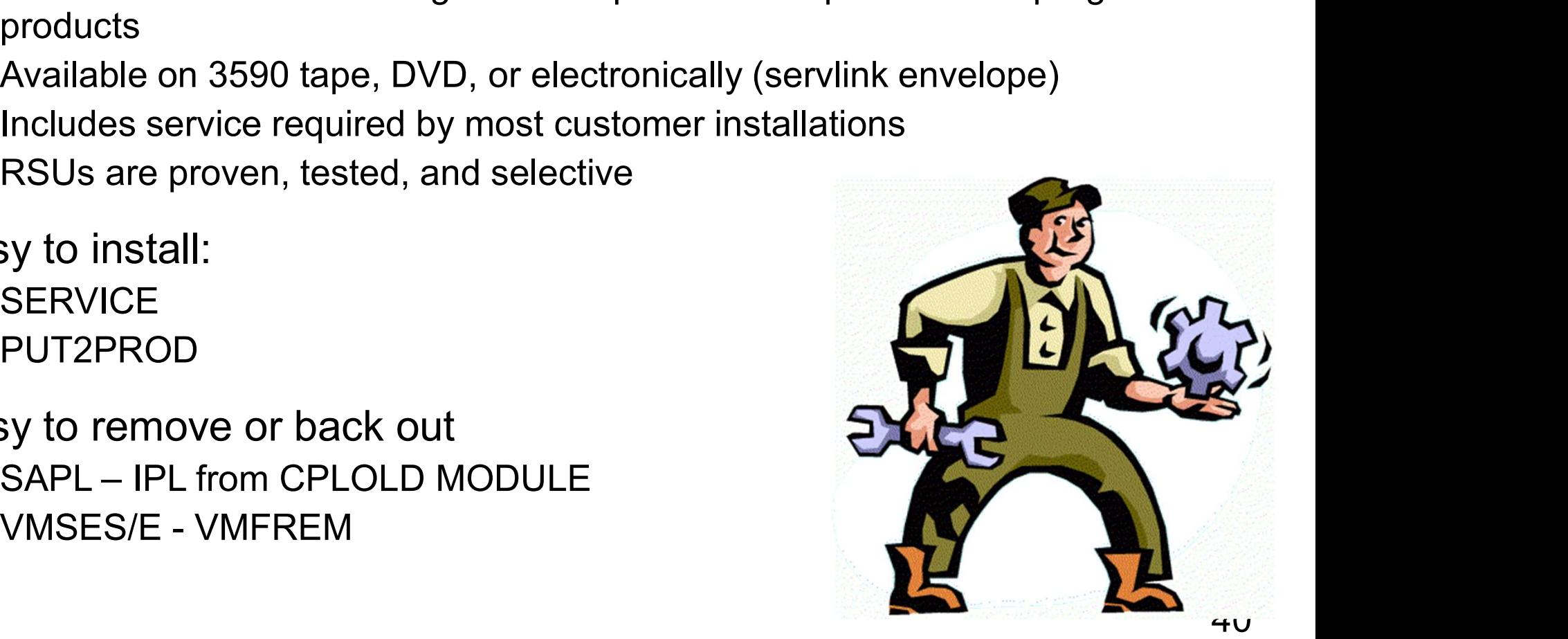

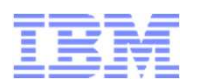

- Other Material
	-
- 10" things you need to know and do<br>
Alternance is not something that can wait forever<br>
Other Material<br>
RSU Page as needed. See: http://www.vm.ibm.com/service/rsu/<br>
RICOREC A great place to watch for the most important **Top 10" things you need to know and do**<br>
Maintenance is not something that can wait forever<br>
Other Material<br>
• RSU Page – as needed. See: <u>http://www.vm.ibm.com/service/rsu/</u><br>
• Alert Page -- A great place to watch for t To Subscribe: http://www.vm.ibm.com/service/redalert/
	- News -- http://www.vm.ibm.com/service/news
	- RSU Buckets and other maintenance is still Important
		- http://www14.software.ibm.com/webapp/set2/psearch/search?domain=psp

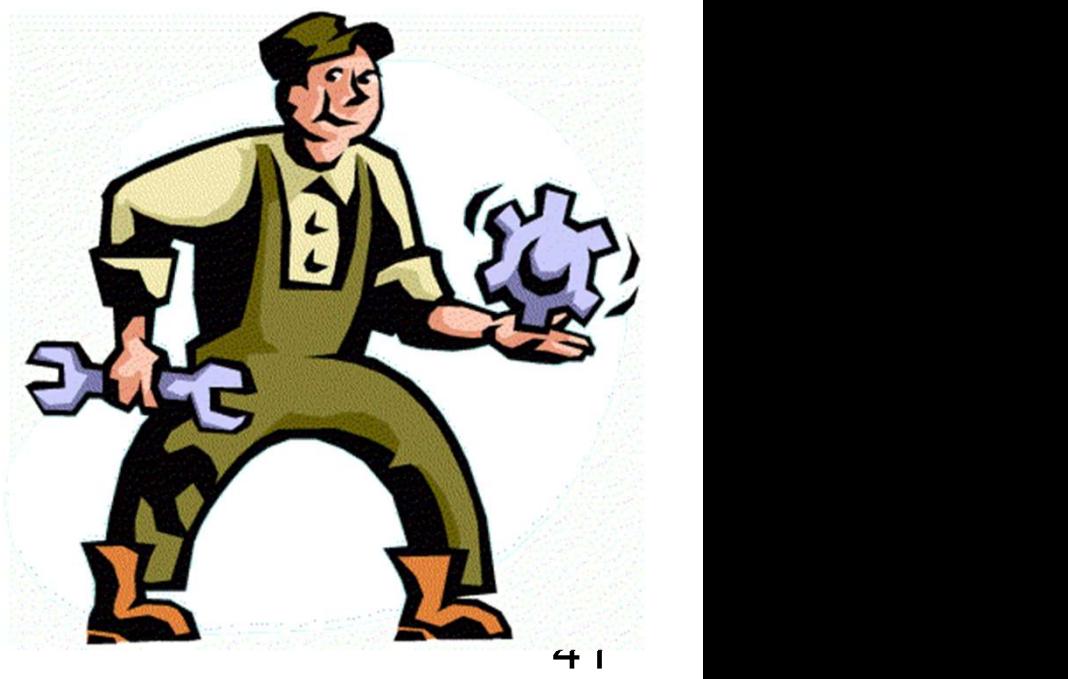

#### Systems will change over time

- **Server changes (maintenance or workload changes)**
- ▶ Data Changes
- p 10" things you need to know and do<br>
had is the future -- Longer range<br>
stems will change over time<br>
Server changes<br>
Data Changes<br>
END of Service -- End of currency UPDATE<br>
http://www.vm.ibm.com/techinfo/lpmigr/vmleos.htm http://www.vm.ibm.com/techinfo/lpmigr/vmleos.html

### Environmental changes

- ▶ CEC changes What else is being utilized on CEC
- Storage changes
- $\blacktriangleright$  Network changes

## Growth Changes

 $\blacktriangleright$  Additional Consolidation is a good thing but there  $\blacktriangleright$   $\blacktriangleright$   $\blacktriangleright$   $\bowtie$   $\blacktriangleright$   $\bowtie$   $\bowtie$   $\blacktriangleright$   $\bowtie$   $\bowtie$   $\bowtie$   $\bowtie$   $\bowtie$   $\bowtie$   $\bowtie$   $\bowtie$   $\bowtie$   $\bowtie$   $\bowtie$   $\bowtie$   $\bowtie$   $\bowtie$   $\bowtie$   $\bowtie$   $\bowtie$   $\$ are limits

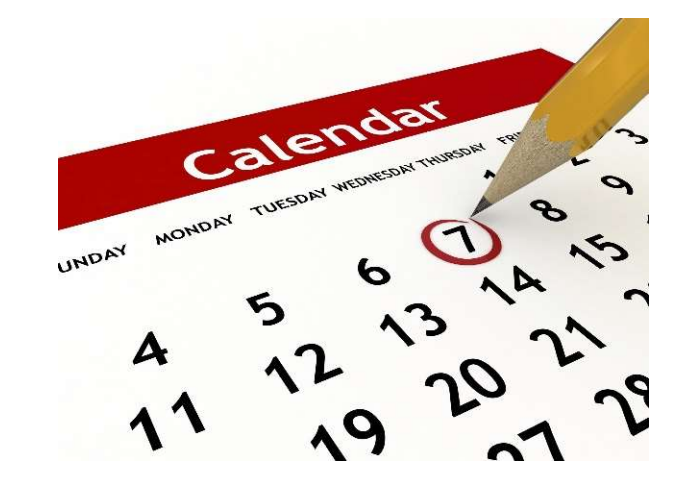

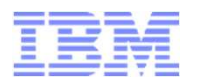

- Initial System Setup
- Everyday Items
- Occasional Items
- Prepared Responses to Catastrophic Events

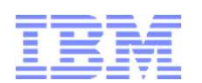

- Review/Develop your Disaster Recovery (DR) strategy
	- DR is important in ALL environments
	- DR procedures must be adjusted for SSI members
		- DR site and Home site needs to be the same. A multi-member Home needs multi-member DR or use REPAIR MODE.
		- For desperate circumstances, there is the CLEARPDR IPL parameter on the SAPL panel
	- Some Planning now will help later
- Disaster is not well defined but I am sure you will know when you experience one
	- TEST Your DR Plans

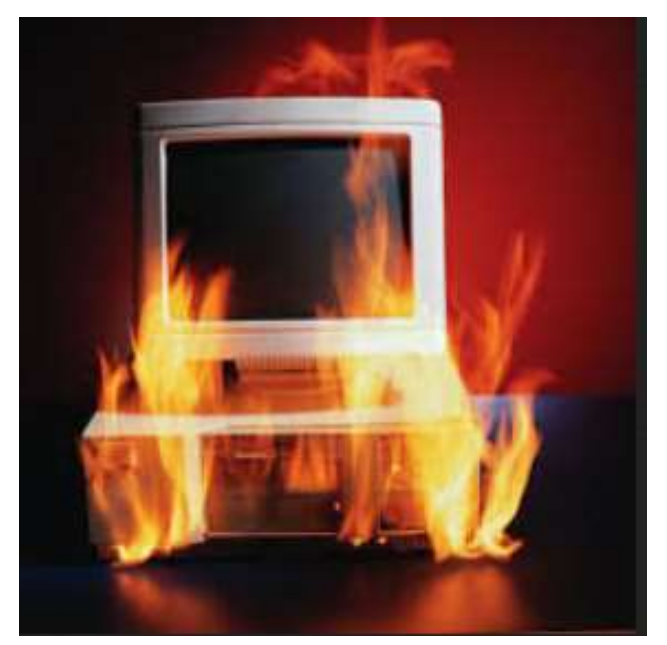

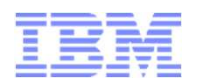

- CP does not often fail but that does not mean that you should not be ready for an event 10" things you need to know and do<br>
The CP does not often fail but that does not mean that you should not<br>
be ready for an event<br>
CP does not often fail but that does not mean that you should not<br>
CP Abends – When CP disco 107 Top 10" things you need to know and do<br>
ITTENE<br>
CP does not often fail but that does not mean that you should not<br>
be ready for an event<br>
CP Abends – When CP discovers an unrecoverable error and Dumps<br>
Ducorrect Output Top 10" things you need to know and do<br>
Prepare for z/VM Failures<br>
CP does not often fail but that does not mean<br>
be ready for an event<br>
• CP Abends – When CP discovers an unrecoverab<br>
• Incorrect Output – user is stuck in
	-
	-
	-
- ► The goal is to Get the System Running and gather as much data as possible does not often fail but that does not mean that you should<br>ready for an event<br>CP Abends – When CP discovers an unrecoverable error and Dum<br>Incorrect Output – user is stuck in CP (hung), detected by user, etc<br>Very Rare – CP
	- IMPORTANT: Reserve dedicated dump space -

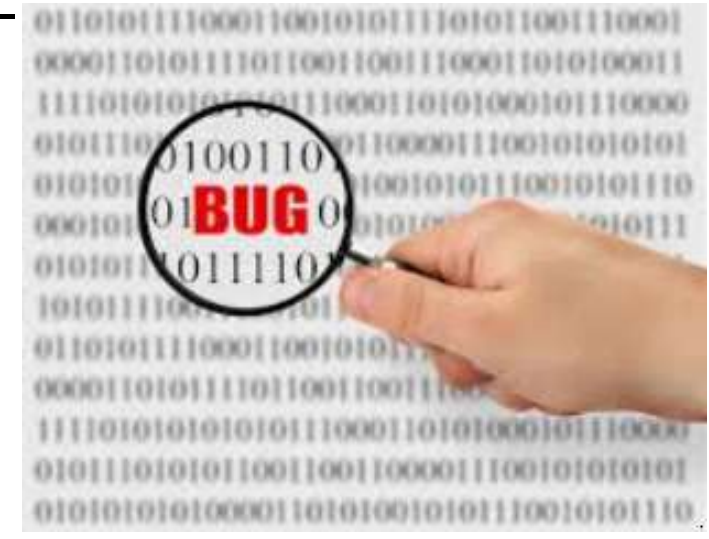

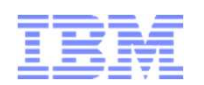

- ► Dump types, methods, and behavior
	-
- 10" things you need to know and do<br>
are for z/VM Failures<br>
np types, methods, and behavior<br>
CP abend Dump taken and system IPLs automatically<br>
SNAPDUMP command Dump taken, system stays up. However, system<br>
is quiesced 10" things you need to know and do<br>
Dare for z/VM Failures<br>
np types, methods, and behavior<br>
CP abend – Dump taken and system IPLs automatically<br>
SNAPDUMP command – Dump taken, system stays up. However, system<br>
is quiesced is quiesced which may adversely affect servers.
	- **PSW RESTART from the HMC. Dump taken and system IPLs** automatically. Resultant dump appears as an SVC002 abend dump.
- The timings you heed to know and do the state of the state of the state of the state of property on the property of the storage. The subseted with may adversely affect servers.<br>
PSW RESTART from the HMC. Dump taken and sys requested by server support groups, but could be requested by us if it is for a second level VM system.
- **WARNING: Straight "LOAD" of CP from the HMC** will just IPL CP and NOT produce a dump! For all hangs, use PSW RESTART!!
- ► CP dumps written to OPERATNS reader (default)

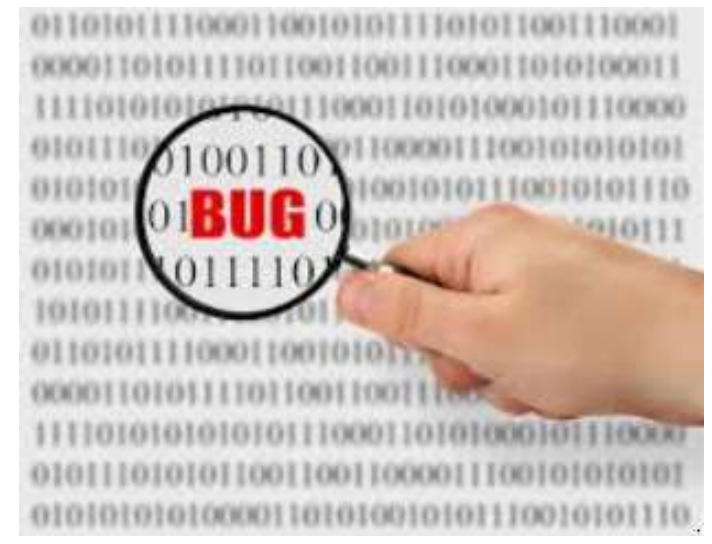

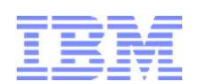

- **Learn how to process a CP dump** 
	- ▶ DUMPLOAD or DUMPLD2 utility
		- DUMPLD2 enables you to create a multi-file dump, which is easier to transfer to IBM
- ▶ Collect the OPERATOR's console from the time of failure
- Practice moving files to and from z/VM (even copy/paste to email)
- $\triangleright$  Nearly every problem diagnosis starts with the same questions:
	- **Description?**
	- ▶ Release and service level?
	- ▶ What Changed (Workload, Service, HW, ...) ???

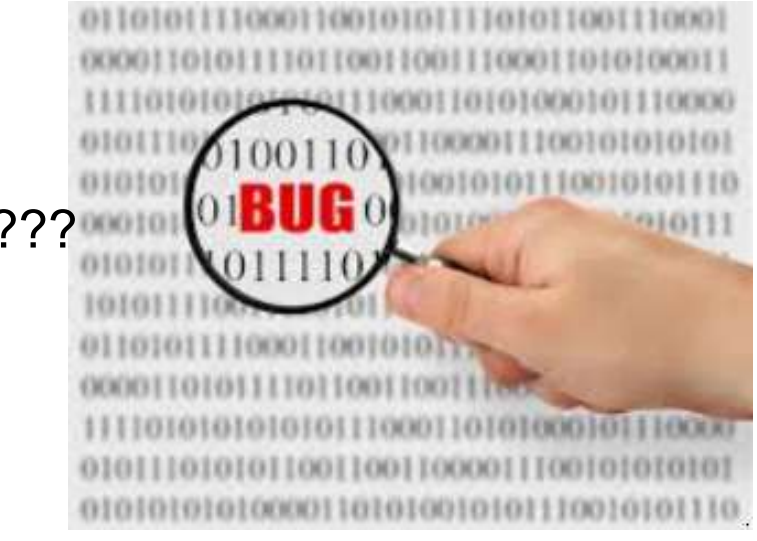

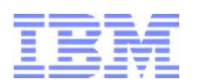

- Other Material
	- z/VM: Diagnosis Guide \*\*
	- Software Support Handbook http://www14.software.ibm.com/webapp/set2/sas/f/handbook/home.html
	- z/VM Service Resources http://www.vm.ibm.com/service/

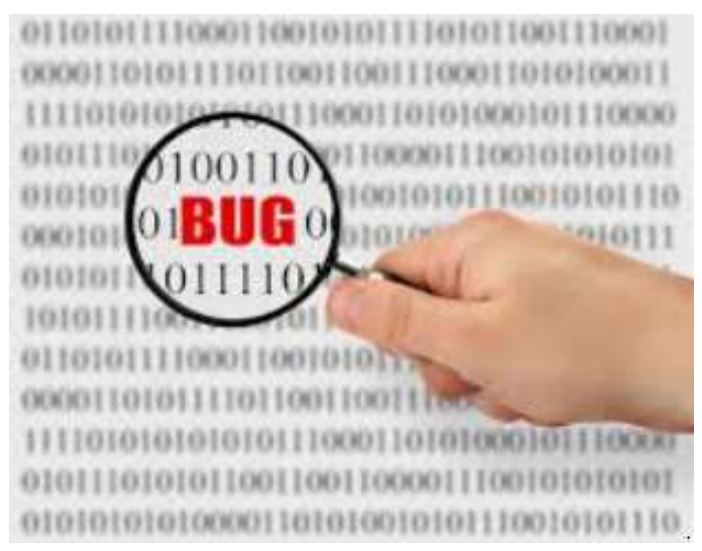

- **Education is an ongoing process** 
	- **THANK YOU for your interest in attending this presentation and furthering** your education
	- $\blacktriangleright$  Please continue this ongoing effort
	- Assisting a peer will make vacations much more enjoyable  $\circledcirc$
- **Types of education** 
	- ▶ Workshops and Tech Conferences
	- ▶ Formal and informal classes
	- ▶ OJT and/or reading manuals or Redbooks
- ▶ Other Material
	- ▶ CP Planning and Administration manual \*\*
	- ▶ Running guest Operating System manual \*\*
	- ▶ Getting Started with Linux Manual \*\*
	- ▶ The z/VM Education Page http://www.vm.ibm.com/education/
	- Redbooks http://www.redbooks.ibm.com/

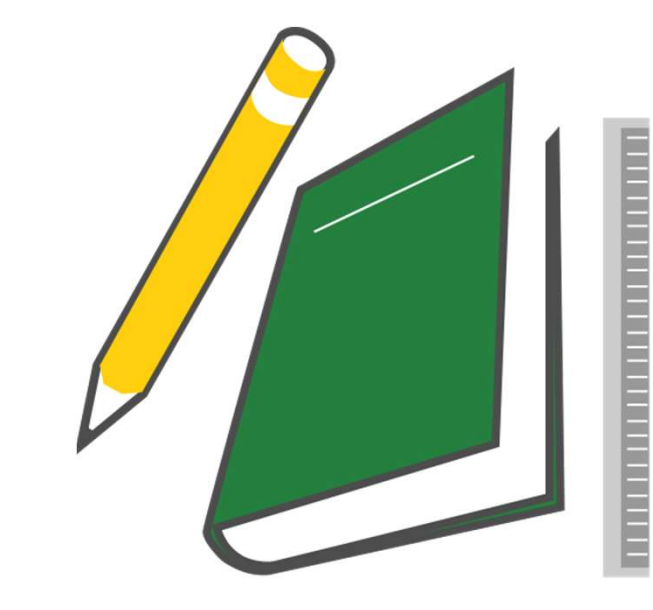

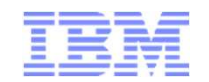

# More Information

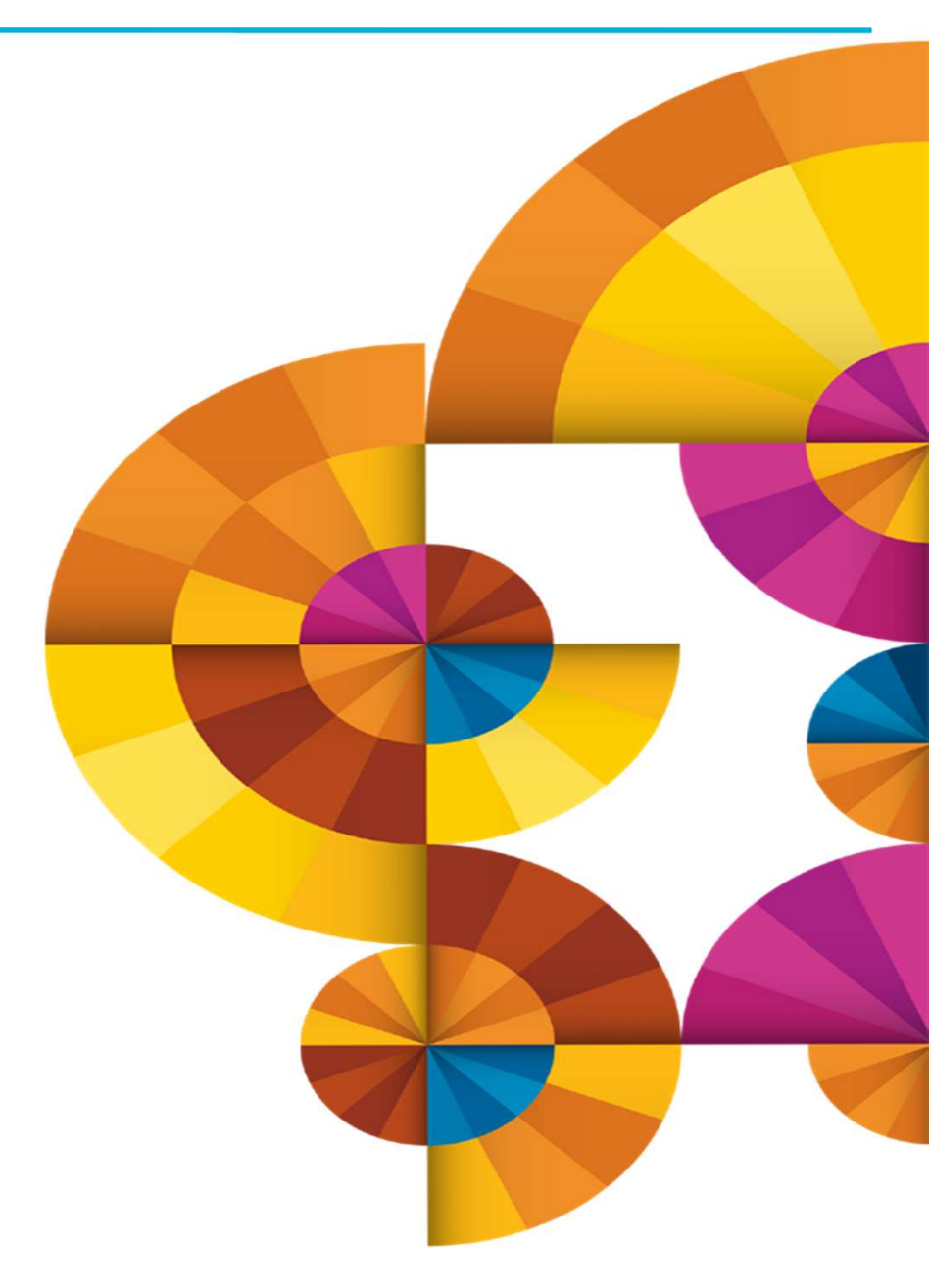

#### Common References \*\*

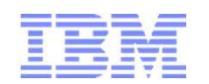

- zVM Manuals in the Knowledge center for z/VM V6.4 https://www.ibm.com/support/knowledgecenter/SSB27U\_6.4.0/com.ibm.zvm.v640/zvminfoc03.htm RECOMINIAN PROFINICING \*\*<br>
The Knowledge center for z/VM V6.4<br>
https://www.ibm.com/support/knowledgecenter/SSB27U\_6.4.0/com.ibm.zvm.v640/zvminfoc<br>
FUM V6.3 Achieves Common Criteria Certification http://www.vm.ibm.com/ser
- VM V6.3 Achieves Common Criteria Certification http://www.vm.ibm.com/security/
- VM Download Page http://www.vm.ibm.com/download/
- 
- Alert Page -- A great place to watch for the most important items<br>To Subscribe: http://www.vm.ibm.com/service/redalert/
- **EX4 Z/VM: Performance Toolkit Guide and Reference** https://www.ibm.com/support/knowledgecenter/SSB27U\_6.4.0/com.ibm.zvm.v640.pdf/pdf.htm#zvmperfk
- **> VM Service News http://www.vm.ibm.com/service/news** 
	- ▶ RSU Buckets and other maintenance is still Important http://www14.software.ibm.com/webapp/set2/psearch/search?domain=psp
- **SCOPS Reference page** http://www-03.ibm.com/systems/z/advantages/gdps/
- Operations Manager for z/VM http://www-03.ibm.com/software/products/en/operations-manager-for-zvm
- ▶ Tivoli OMEGAMON XE on z/VM and Linux http://www-03.ibm.com/software/products/en/tivoomegxeonzvmandlinu
- Tivoli Tivoli Storage Manager (now: IBM Spectrum Protect) http://www-03.ibm.com/software/products/en/tivostormana
- z/VM Glossary http://publibz.boulder.ibm.com/epubs/pdf/hcsl9c30.pdf
- z/VM Migration Guide http://publibz.boulder.ibm.com/epubs/pdf/hcsf9c32.pdf

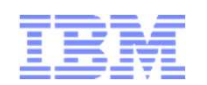

- Web sites:<br><u>http://www.vm.ibm.com/</u> -- zVM on the Web
	-
- pr More Information …<br>– http://www.vm.ibm.com/ -- zVM on the Web<br>– http://www.vm.ibm.com/ -- zVM on the Web<br>– http://www.vm.ibm.com/education -- presentations, classes and inform<br>– http://www.vm.ibm.com/education -- presen **b sites:**<br>
-- <u>http://www.vm.ibm.com/</u> -- zVM on the Web<br>
-- <u>http://www.vm.ibm.com/library</u> -- the online zVM Library<br>
-- <u>http://www.vm.ibm.com/education</u> -- presentations, classes and information<br>
mailing lists:<br>
-- I

#### Via mailing lists:

- IBMTCP-L@VM.MARIST.ED
- **BMVM@LISTSE**
- .INUX-390@VM.M

Contact Information:

Tim Greer z/VM System Test timgreer@us.ibm.com

Acknowledgement: Original presentation by Tim Reynolds, with input of Steve Wilkins, Bill Bitner, and Dan Griffith from IBM z/VM Development.

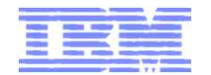

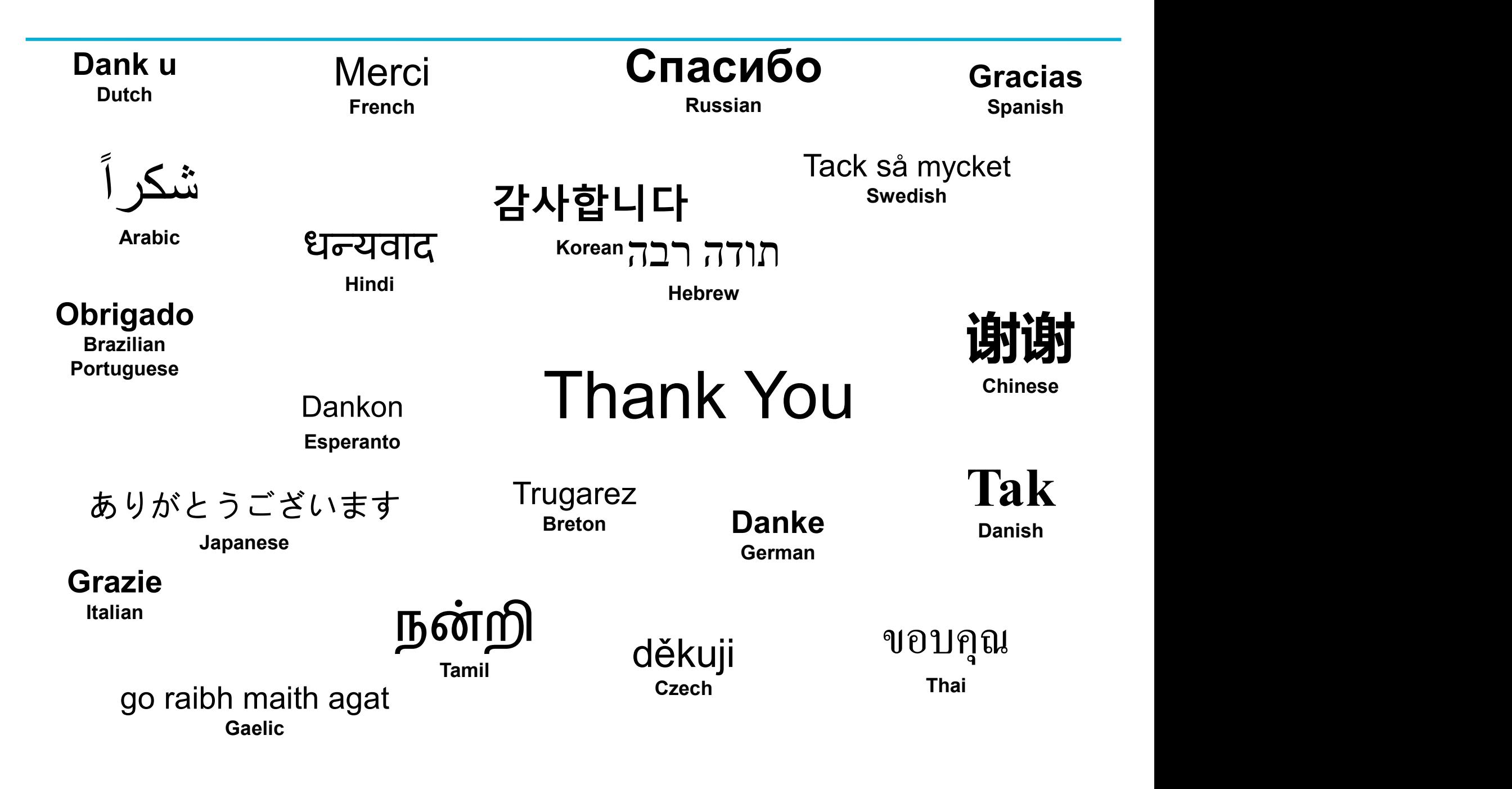